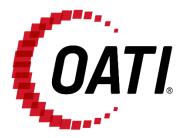

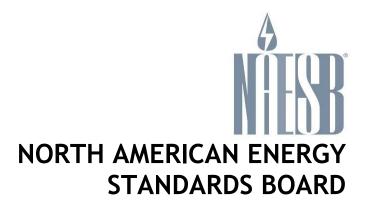

# NAESB EIR POWERED BY OATI WEBREGISTRY USER GUIDE v5.0

OCTOBER 2023

**PROPRIETARY AND CONFIDENTIAL** 

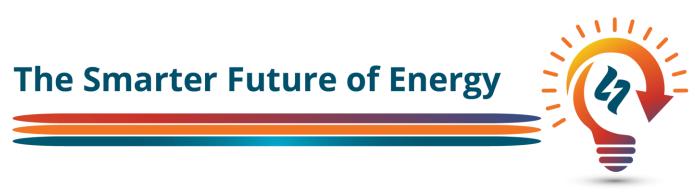

## TRADE SECRET

This document and attachments contain proprietary information of Open Access Technology International, Inc., and their use is restricted to webRegistry business purposes only.

#### **PROPRIETARY NOTICE**

**OATI webRegistry** is a trademark and service mark of Open Access Technology International, Inc. All rights reserved.

OATI makes no claim of right to the NAESB System Requirements Document for the Electric Industry Registry (EIR) in the NAESB RFP v 1.1, dated March 19, 2008. OATI webRegistry and webHelp are proprietary solutions and deployments of OATI. All designs, formats, screens, displays, layouts, interfaces, implementation, content, and all other documentation (e.g., Quick Start User Guide, Technical Guide, and training material) remain the exclusive property of OATI, and are authorized to be used only in conjunction with webRegistry Service.

# **Table of Contents**

| 1.  | Intro                                                                                                    | oduction5                                                                                                    |
|-----|----------------------------------------------------------------------------------------------------|----------------------------------------------------------------------------------------------------|
| 2.  | Gra                                                                                                    | phical User Interface                                                                                                    |
|     | 2.1                                                                                                    | Functional Buttons                                                                                                    |
| 3.  | Enti                                                                                                    | ty Registration                                                                                                    |
|     | 3.1<br>3.2                                                                                                    | Application for Registration8Initial Registration10                                                                                                    |
| 4.  | Dasl                                                                                                    | hboard12                                                                                                    |
|     | 4.1<br>4.2<br>4.3<br>4.4                                                                                           | Calendar Module13Pending Approvals Module14Recent Approvals Module15Registration Snapshot Module15                                                                                                |
| 5.  | Enti                                                                                                    | ties Menu                                                                                                    |
|     | 5.1<br>5.2<br>5.3<br>5.4<br>5.5<br>5.6<br>5.7<br>5.8                                                               | Entities.17Entity Code-Role17Purchasing-Selling Entities19Regional Reliability Organizations19Reliability Coordinators20Transmission Service Providers20Market Operators21Balancing Authorities21 |
| 6.  | Obje                                                                                                    | ects Menu                                                                                                    |
|     | <ul> <li>6.1</li> <li>6.2</li> <li>6.3</li> <li>6.4</li> <li>6.5</li> <li>6.6</li> <li>6.7</li> <li>6.8</li> </ul> | Control Zones22Flowgates22Interconnections23POR/POD Points23Source/Sink Points24MRD Flowgates25MRD Resources25Pseudo-Ties25                                                                       |
| 7.  | •••                                                                                                    | roval Menu26                                                                                                    |
|     | 7.1<br>7.2<br>7.3<br>7.4                                                                                           | Approval Configurations26Approval History26Approval Overrides27Pending Approvals27                                                                                                    |
| 8.  | Payı                                                                                                    | ment Menu                                                                                                    |
|     | 8.1                                                                                                    | Subscription Summary                                                                                                    |
| 9.  | Aud                                                                                                    | it Menu31                                                                                                    |
|     | 9.1                                                                                                    | Audit Trail                                                                                                    |
| 10. |                                                                                                    | ninistration Menu                                                                                                    |
|     | 10.1                                                                                                    | Delegations                                                                                                    |
| 11. | Regi                                                                                                    | istry Management Menu35                                                                                                    |

|     | 11.1 Delta Publications           | . 35 |
|-----|-----------------------------------|------|
|     | 11.2 Publication History          |      |
|     | 11.3 Registry Download            |      |
| 12. | Help Menu                         | .39  |
|     | 12.1 webRegistry Online Help      | . 39 |
|     | 12.2 Recommended Browser Settings | . 39 |
|     | 12.3 Registry Documentation       | . 39 |
| 13. | System Menu                       | .40  |
|     | 13.1 Users                        | . 40 |
|     | 13.2 Users Online                 |      |
|     | 13.3 Alarm History                |      |
| 14. | My Settings Menu                  | .43  |
|     | 14.1 Alarm Settings               | . 43 |
|     | 14.1.1 Active Alarms              |      |
|     | 14.1.2 Alarm Settings             | . 43 |
|     | 14.2 My News                      |      |
|     | 14.3 Change Password              |      |
|     | 14.4 Toolbar Settings             |      |
| 15. | Registry Publication Schedule     | .48  |

# 1. Introduction

The Electric Industry Registry (EIR) will serve as the central repository for information required to support commercial, scheduling, and transmission management operations in North America. The North American Energy Standards Board (NAESB) has provided the requirements for the EIR. Open Access Technology International, Inc. (OATI) has developed the webRegistry system to perform NAESB EIR functions. webRegistry is a web-based system that allows industry participants to register and maintain their company information used by industry participants in business operations. In addition, companies can register new data and modify existing data that are used in transmission and scheduling procedures.

This User Guide describes the functionality of the system and how to enter and maintain data.

# 2. Graphical User Interface

Diverse functions and buttons are available throughout the webRegistry system. The system also includes options such as filtering capabilities and Column Configuration.

#### 2.1 Functional Buttons

#### **Application Options:**

| Toolbars - Loads a custom menu format.                                                             |
|----------------------------------------------------------------------------------------------------|
| Hide/Show menu bar. Click this to hide/show the menu bar.                                          |
| Menu orientation - Change the orientation of the menus from horizontal to vertical and vice versa. |
| Menu Refresh - Refresh the menu as sometimes user permissions change and a refresh is required.    |
| Q Search Menu - Search for a display.                                                              |
| Layouts - Loads a customized user layout.                                                          |
| Important Part and the OATI webRegistry webHelp online documentation.                              |
| Alarms - Show active alarms.                                                                       |
| Favorites - Store the user's favorited displays.                                                   |
| Connection Indicators - Show user's connection status.                                             |
| Signals a good connection                                                                          |
| Signals an intermittent connection.                                                                |

Signals that the connection has been lost

💷 News Inbox - Open the latest news within the webRegistry system.

Email OATI Support - Open an email to OATI support.

Log out - Log out of the webRegistry system.

#### Summary Page Options:

 $^{f Q}$  Search - Use the search to search for a specific text within the summary table.

New - Use the new to open the entry display to create a new record for the current summary display.

**T** Filtering Options - Use the filtering options to search for specific data to be displayed in the summary table.

Column Configuration - Use the column configuration to display or hide certain columns on summary pages and arrange the order of the columns.

Display View - Save specific filtering options and column configurations as a "View" that can be accessed at any time. Views may be named, renamed, or deleted as appropriate.

Options - Set individual settings for each display.

Export to Excel - Click on this icon to export the summary results to a .csv file type or an .xls file type, which can be used in Microsoft Excel® or another spreadsheet program. The .xls file type will retain formatting.

 $^{35}$  Refreshes the current display, keeping summary pages on the current page.

# 3. Entity Registration

Companies will need to register their Entity in webRegistry. A registering party will need to select an entity code. An entity code is a three or four alphanumeric characters unique identifier to identify a company in the registry. It will be beneficial to have certain information readily available when registering; the company's DUNS number and 24-hour contact information including phone number and email address. In addition, registering parties will need to know the role (e.g., PSE, BA, and TSP) they want to register for. Users will then need to select a separate three to six alphanumeric character identifier for the particular role to form a code role pair. Entities may register multiple code roles in the registry. Quick Start Guide for a step-by-step walkthrough of the registration process.

#### 3.1 Application for Registration

The first step in the registration process is filling out the application to register. When someone first visits the webRegistry system, they will view two links: "Registered user? Click here to login" and "Not a registered user? Click here to apply."

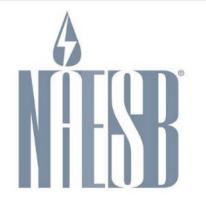

# Electric Industry Registry

Registered user? Click here to login.

Not a registered user? Click here to apply.

Note: If you already have a digital certificate you will not need to obtain an additional digital certificate in order to access the NAESB EIR system.

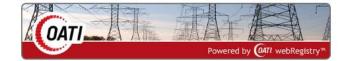

OATI makes no claim of right to the NAESB System Requirements Document for the Electric Industry Registry (EIR) in the NAESB RFP v 1.1, dated March 19, 2008. OATI webRegistry and webHELP are proprietary solutions and deployments of OATI. All designs, formats, screens, displays, layouts, interfaces, implementation, content, and all other documentation (e.g., Quick Start User Guide, Technical Guide, training material) remain the exclusive property of OATI, and are authorized to be used only in conjunction with webRegistry Service.

©2023 OATI, Inc.

Registered Users can click on the first link and log into the system. Non-registered users can click on the second link and fill out the Application for Registration. The Application for Registration includes limited information about the Entity and Applicant User.

| Electric                                                                                                    | Industry Regist                                         |
|----------------------------------------------------------------------------------------------------|---------------------------------------------------------|
| ation for Registration                                                                                                    |                                                         |
| Applicant Details                                                                                                    | Manager Details                                         |
| First Name*                                                                                                    | First Name*                                             |
| Middle Initial                                                                                                    | Middle Initial                                          |
| Last Name*                                                                                                    | Last Name*                                              |
| Title                                                                                                    | Title                                                   |
| Email*                                                                                                    | Email*                                                  |
| Phone*                                                                                                    | Phone*                                                  |
| User Name*                                                                                                    |                                                         |
|                                                                                                    |                                                         |
|                                                                                                    | ^ = required field                                      |
|                                                                                                    |                                                         |
| owered by webRegistry. Indicate<br>checkbox. By using the NAESB E<br>IR, you, and the organization the<br>y, "You" or "Your") agree to be bo<br>Prin | TR services or<br>at you, the user,                     |
| checkbox. By usi<br>IR, you, and the                                                                                                    | ing the NAESB E<br>organization the<br>) agree to be be |

In order to complete the registration process in the NAESB EIR, you will need to obtain a digital certificate from one of the following NAESB Authorized Certificate Authorities:

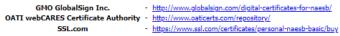

Note: If you already have a digital certificate you will not need to obtain an additional digital certificate in order to access the NAESB EIR.

If you have technical questions on the NAESB EIR application service, please contact the system administrator OATI at support@oati.net or 763-201-2020.

NAESB EIR powered by OATI webRegistry

©2023 OATI, Inc.

A digital certificate from a NAESB approved Certificate Authority (CA) is required to access the Application for Registration. If the user does not have a Digital Certificate, the user can reserve an entity code for 30 days allowing the user to then obtain a certificate from an approved CA.

| <b>Å</b><br><b>NÆSB</b> <sup>®</sup>                                                                                                    | Electric Industry Registry                                                                                                    |
|----------------------------------------------------------------------------------------------------|----------------------------------------------------------------------------------------------------|
| Entity Co<br>Entity Na<br>Email Addre                                                                                                    | me                                                                                                    |
| In order to complete the registration process in the NAESB EIR, you will<br>GMO GlobalSign Inc.<br>OATI webCARES Certificate Auth<br>SSL.com | l need to obtain a digital certificate from one of the following NAESB Authorized Certificate Authorities: <ul> <li>http://www.globalsign.com/digital-certificates-for-naesb/</li> <li>http://www.oattcerts.com/repository/</li> <li>https://www.sal.com/certificates/personal-naesb-basic/buy</li> </ul> |
| Note: If you already have a digital certificate you will                                                                                     | not need to obtain an additional digital certificate in order to access the NAESB EIR.                                                                                                    |
| If you have technical questions on the NAESB EIR application                                                                                 | service, please contact the system administrator OATI at support@oati.net or 763-201-2020.                                                                                                    |
| NAES                                                                                                    | B EIR powered by OATI webRegistry                                                                                                    |

A digital certificate can be linked to one user account. If the certificate the user presented is already linked to a user account, a message will be displayed that the certificate has already been used in the system.

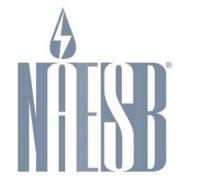

# Electric Industry Registry

Another user is currently registered with the certificate you presented. Please use another valid certificate from one of the following NAESB Authorized Certificate Authorities:

GMO GlobalSign Inc. + http://www.globalsign.com/digital-certificates-for-naesb/ OATI webCARES Certificate Authority + http://www.sal.com/repository/ SSL.com + https://www.ssl.com/certificates/personal-naesb-basic/buy

Note: If you already have a digital certificate you will not need to obtain an additional digital certificate in order to access the NAESB EIR.

If you have technical questions on the NAESB EIR application service, please contact the system administrator OATI at support@oati.net or 763-201-2020.

©2023 OATI, Inc.

#### 3.2 Initial Registration

Once the Application for Registration is approved, the user will receive two emails containing their user credentials. The username will be the same as the username entered on the Application for Registration. The user will be an "Applicant User" and will have limited access to webRegistry.

The Applicant User can log into the system with their login credentials and start filling out the Initial Registration. Initial Registration includes filling out the Entity Registration page and the Entity Code-Role page. Section 4 covers Entities and Entity Code-Roles in more detail.

| Entity Registration |                  |                                     |                             |                    |                           | \$ ⊖ 0 2 |
|---------------------|------------------|-------------------------------------|-----------------------------|--------------------|---------------------------|----------|
|                     | NERC             | ID                                  |                             | Record ID          |                           |          |
|                     | Entity Co        | de CARP                             |                             | Entity Type Please | se select one 🗸           |          |
|                     | Entity Nar       | ne CARP                             |                             |                    |                           |          |
|                     | Entity U         | રા                                  |                             |                    |                           |          |
|                     | Entity Predecess | or Select if applicable             |                             | ~                  |                           |          |
|                     | Effective Da     | ite 09/20/2021 🛗 01/01/3000         | <b>**</b>                   |                    |                           |          |
|                     | Entity Code (Ro  | le)                                 |                             |                    |                           |          |
|                     | Identifiers      | Locations                           | Affiliates                  | Contacts           | Everything                |          |
|                     | ▼ Identifiers    |                                     |                             |                    |                           |          |
|                     |                  |                                     | Type Identifier             |                    |                           |          |
|                     |                  | Please                              | select one 🗸                | +                  |                           |          |
|                     | ▼ Locations      |                                     |                             |                    |                           |          |
|                     | Туре             | Address                             | City                        | State              | Country Postal            |          |
|                     | Headquarter 🗸    | 704 6th avenue                      | Buffalo                     | MN                 | United States 55313 +     |          |
|                     |                  |                                     |                             |                    |                           |          |
|                     | ▼ Affiliates     |                                     |                             |                    |                           |          |
|                     |                  |                                     |                             |                    | ] +                       |          |
|                     | ✓ Contacts       |                                     |                             |                    |                           |          |
|                     | Туре             | User Na                             | ame Phone                   | Fax                | E-mail                    |          |
|                     |                  | Select if applicable  CarlTest Luor |                             |                    | carlan.luong@oati.net +   |          |
|                     |                  | Select if applicable  CarlTest Luor |                             |                    | carlan.luong@oati.net + - |          |
|                     |                  |                                     |                             |                    |                           |          |
|                     |                  |                                     |                             |                    |                           |          |
|                     |                  |                                     | Add Entity Code-Role Submit | Close              |                           |          |
|                     |                  |                                     |                             |                    |                           | J        |

©2023 OATI, Inc.

The Entity Registration page will bring over some of the information entered in the Application for Registration. The Applicant User is to fill out the Entity Registration page and create one Entity Code-Role. Click on the "Add Entity Code-Role" button to create the Code-Role. Initial Registration is completed only when both the Entity Registration and Entity Code-Role Registration have been submitted for review. (Please Note: Both forms must be entered/submitted individually).

The Entity Code-Role Entry page is where the user enters their first Code-Role. Additional Code-Roles may be entered after the initial registration has been approved.

## 4. Dashboard

The EIR Dashboard makes common user functions available in one location on a single display so as to improve the usability of the system, and hence the user experience. The dashboard display is divided into several modules, which are explained in the next few sections. Below is an overview of the dashboard functionality:

- Users can monitor the scheduled and unscheduled publications as well as their subscription renewal due dates.
- Users can approve Pending Approvals requests without having to open the approval display.
- Users can monitor Recent Approvals for objects/ECR for the current day.
- Users can monitor the number of objects that belong to their Entity.

| EIR Das | snboard             |           |                    |              |        |                |         |                      |      |                        |                     |           |      |            |                         |                        |                    | C + 5                     |
|---------|---------------------|-----------|--------------------|--------------|--------|----------------|---------|----------------------|------|------------------------|---------------------|-----------|------|------------|-------------------------|------------------------|--------------------|---------------------------|
| Publica | tion and Payr       | ment Cale | ndar               |              |        |                |         | 0 × +                | Pe   | nding Approvals        |                     |           |      |            |                         |                        |                    | <b>▼</b> □ × +            |
| Sun     | Мо                  | 0         | Tue                | August<br>We |        | Thu            | Fri     | Sat                  |      | Submittal<br>Timestamp | Submittal<br>Entity | Object    | Name | Event Type | Effective<br>Start Date | Effective<br>Stop Date | Approval<br>Entity | Approval<br>Remaining Day |
| 1       | 2                   |           |                    | 4            | 5      | 1110           | 6       | 7                    |      | 08/19/2021<br>10:42:48 | SPI                 | BA        | C2   | New        | 08/19/2021              | 01/01/3000             |                    | 5                         |
|         |                     |           |                    |              |        |                |         |                      |      |                        | SPI                 | BA        | C2   | New        | 08/19/2021              | 01/01/3000             |                    | 5                         |
| 8       | 9                   | 1         | 0                  | 11           | 12     |                | 13      | 14                   |      | 10:42:40               |                     |           |      |            |                         |                        |                    |                           |
|         |                     |           |                    |              |        |                |         |                      |      |                        |                     |           |      |            |                         |                        |                    |                           |
| 15      | 16                  | 1         | 7                  | 18           | 19     |                | 20      | 21                   |      |                        |                     |           |      |            |                         |                        |                    |                           |
|         |                     |           |                    |              |        |                |         |                      |      |                        |                     |           |      |            |                         |                        |                    |                           |
| 22      | 23                  | 2         | 4                  | 25           | 26     |                | 27      | 28                   |      |                        |                     |           |      |            |                         |                        |                    |                           |
|         |                     |           |                    |              |        |                |         |                      |      |                        |                     |           |      |            |                         |                        |                    |                           |
| 29      | 30                  | 3         | 1                  | 1            | 2      |                | 3       | 4                    | Ap   | prove Deny             |                     |           |      |            |                         |                        |                    |                           |
|         |                     |           |                    | ļ            |        |                |         |                      | Re   | cent Approvals         |                     |           |      |            |                         |                        |                    | ▼ [] × +                  |
|         | \$ Payment Du       |           | heduled Pr         | ublication   | Unsche | eduled Publ    | ication | Holiday              | App  | oroval Timestamp       | Approval Entity     | Object    |      | Name       | Event Type              | Effective              | Start Date         | Effective Stop Date       |
| Registr | ation Snapsh        | ot        |                    |              |        |                |         | C × *                | 0.01 | 19/2021 10:44:41       | SPI                 | Control Z |      | C3         | New                     | 08/19/202              |                    | 01/01/3000                |
|         | •                   |           | •                  |              |        | •              |         | 4                    |      |                        |                     |           | one  |            |                         |                        |                    |                           |
|         | 0                   |           | 0                  |              |        | 0              |         | 1                    | 08/  | 19/2021 10:44:28       | SPI                 | BA        |      | C3         | New                     | 08/19/202              | 1                  | 01/01/3000                |
|         | BA-BA<br>djacencies |           | POD-PO<br>Adjacenc |              |        | R/POD<br>oints | s       | ource/Sink<br>Points |      |                        |                     |           |      |            |                         |                        |                    |                           |
|         | ajaconcios          |           | Adjacenc           | les          | FC     | UIIIIS         |         | Points               |      |                        |                     |           |      |            |                         |                        |                    |                           |
|         | -                   |           | -                  |              |        |                |         | -                    |      |                        |                     |           |      |            |                         |                        |                    |                           |
|         | 0                   |           | 0                  |              |        | 1              |         | 0                    |      |                        |                     |           |      |            |                         |                        |                    |                           |
| Tn      | ansmission          |           | POD-Si             | nk           | Sourc  | e-POR          |         | seudo-Ties           |      |                        |                     |           |      |            |                         |                        |                    |                           |
|         | Paths               |           | Adjacenc           | ies          | Adjad  | cencies        | P       | seudo- nes           |      |                        |                     |           |      |            |                         |                        |                    |                           |
|         | 10:45:13 C ST       |           |                    |              |        |                |         | 51996 2021 (JATI web |      |                        |                     |           |      |            |                         |                        |                    |                           |

©2023 OATI, Inc.

### 4.1 Calendar Module

| Publicati | on and Paymen                                                  | t Calendar |             |    |    | □ × + |  |  |  |  |  |
|-----------|----------------------------------------------------------------|------------|-------------|----|----|-------|--|--|--|--|--|
|           |                                                                |            | August 2021 | ۶. |    |       |  |  |  |  |  |
| Sun       | Sun Mon Tue Wed Thu Fri                                        |            |             |    |    |       |  |  |  |  |  |
| 1         | 2                                                              | 3          | 4           | 5  | 6  | 7     |  |  |  |  |  |
| 8         | 9                                                              | 10         | 11          | 12 | 13 | 14    |  |  |  |  |  |
| 15        | 16                                                             | 17         | 18          | 19 | 20 | 21    |  |  |  |  |  |
| 22        | 23                                                             | 24         | 25          | 26 | 27 | 28    |  |  |  |  |  |
| 29        | 30                                                             | 31 \$      | 1           | 2  | 3  | 4     |  |  |  |  |  |
| \$        | \$ Payment Due Scheduled Publication Unscheduled Publication H |            |             |    |    |       |  |  |  |  |  |

<sup>©2023</sup> OATI, Inc.

At a glance, the calendar module provides a quick snapshot of the registry publications, upcoming renewal payments and any holidays that will impact the registry publications. This is done via visual indicators in the calendar module. The calendar header has left and right arrows so the user can scroll through the months. The current date in the calendar is highlighted with a blue border around the date cell.

The organization of this information and their associated visual indicators is explained below.

- Registry Publications The registry publications are indicated via blue and orange bars on the calendar dates. A blue bar on a calendar date indicates that a pending registry was published on that date, or if the date is in the future a blue bar indicates that a publication is scheduled to occur on that date. An orange bar on a calendar date indicates that an emergency publication was made on that date. When the user clicks on a blue or orange bar, they are taken to the delta publications page, which shows the user the differences between that publication and the previous one.
- Payment The visual payment indicators let the user know whether a payment is due, upcoming, or already made. This is achieved via payment indicators of different colors:

- Red <sup>\$</sup> Will have the tooltip text "Payment Due and payment window open". Users will know that they can click this icon to make a payment. Clicking on this icon will open the payment display for the user (Entity Admins only).
- Gold **\$** Will have the text "Payment due and payment window not open". Users will know when their upcoming payment is due but cannot make a payment yet.
- Green **\$** Will have the text "Payment made". Users will know that a payment has already been made.

Holidays - Holidays are indicated by a shaded cell in a light purple color. This indicates to the user that a new registry will not become active that day.

#### 4.2 Pending Approvals Module

| Pen | ding Approvals         | 8                   |        |      |            |                         |                        |                    | ▼ 🖸 × 🔺                   |
|-----|------------------------|---------------------|--------|------|------------|-------------------------|------------------------|--------------------|---------------------------|
|     | Submittal<br>Timestamp | Submittal<br>Entity | Object | Name | Event Type | Effective<br>Start Date | Effective<br>Stop Date | Approval<br>Entity | Approval<br>Remaining Day |
|     | 08/19/2021<br>10:42:48 | SPI                 | BA     | C2   | New        | 08/19/2021              | 01/01/3000             |                    | 5                         |
|     | 08/19/2021<br>10:42:48 | SPI                 | BA     | C2   | New        | 08/19/2021              | 01/01/3000             |                    | 5                         |

©2023 OATI, Inc.

This module shows a summary of the pending approvals that are relevant to the user and their company. Users can filter this module to customize the data they would like to appear in this module. The following filters are available on this module:

- Submittal Timestamp.
- Submittal Entity.
- Object.
- Name.
- Event Type.
- Approval Type.
- Effective Start Date.
- Effective Stop Date.
- Approval Entity.
- Approval Remaining Days.

Records that the user has approval rights on (records requiring approvals from the user's company) have a check box so that they can be selected for an approve/deny action. Records that user does not have approval rights on do not have a check box.

Users can click on the link on each row to view the details of what is being changed. Users can approve/deny one record at a time, or select multiple records simultaneously and approve/deny them all with a single button click.

#### 4.3 Recent Approvals Module

| Approval Timestamp         Approval Entity         Object         Name         Event Type         Effective Start Date         Effective Stop Date           08/19/2021 10:44:41         SPI         Control Zone         C3         New         08/19/2021         01/01/3000           08/19/2021 10:44:28         SPI         BA         C3         New         08/19/2021         01/01/3000 | Recent Approvals    |                 |              |      |            |                      | ▼ □ × -             |
|----------------------------------------------------------------------------------------------------|---------------------|-----------------|--------------|------|------------|----------------------|---------------------|
|                                                                                                    | Approval Timestamp  | Approval Entity | Object       | Name | Event Type | Effective Start Date | Effective Stop Date |
| 08/19/2021 10:44:28 SPI BA C3 New 08/19/2021 01/01/3000                                                                                                    | 08/19/2021 10:44:41 | SPI             | Control Zone | C3   | New        | 08/19/2021           | 01/01/3000          |
|                                                                                                    | 08/19/2021 10:44:28 | SPI             | BA           | C3   | New        | 08/19/2021           | 01/01/3000          |

©2023 OATI, Inc.

This module shows a summary of what has been recently approved/denied on the current day. Users can filter this module to customize the data they would like to appear in this module. The following filters are available on this module:

- Approval Entity.
- Object.
- Name.

#### 4.4 Registration Snapshot Module

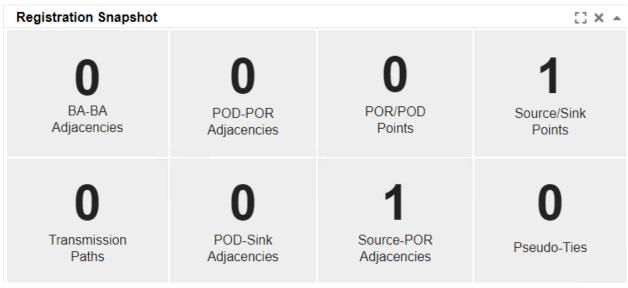

#### ©2023 OATI, Inc.

This module provides a count overview of the objects owned by the user's entity. For example, if the user's entity owns 20 Source/Sink points, the display tile will show a tile saying '20 Source/Sink Points'. The purpose of this module is to provide a quick snapshot of the objects registered for the company.

Users can click on the tiles of the objects to bring up the summary display of those objects.

# 5. Entities Menu

The main administrative object within webRegistry is an entity. Entities may have multiple functions (or roles) in the registry. All operations allowed in webRegistry are performed by users operating as representatives of an entity that has been recognized and recorded in the system as a legitimate industry participant.

A user that has access to webRegistry must be assigned to one, and only one, entity. The scope of user functions in webRegistry (i.e., a set of user interface displays available to users, as well as actions that users are allowed to perform on those displays) is determined by the assigned user role.

#### 5.1 Entities

Entities will be created when an application for registration is accepted. The details of an entity will be filled out during the Initial Registration process of an entity.

To locate Entities, navigate to Entities > Entities. To create a new entity, click on the "New Entity" button.

| Entity                                                                    |        | Entity                            |                                         | NERC   |        | Associated<br>Entity Code |                  |                           |                            |                           | Effective Da    | Appreval         |          | Act    | 200         |
|---------------------------------------------------------------------------|--------|-----------------------------------|-----------------------------------------|--------|--------|---------------------------|------------------|---------------------------|----------------------------|---------------------------|-----------------|------------------|----------|--------|-------------|
| Name                                                                      | Туре   | Predecessor                       |                                         |        |        | (Role)                    | Identifiers      | Locations                 | Alfiliates                 | Contacts                  | Start 1         | itop Status      | Delegate | d User | Entity      |
| meren Ilinois Company                                                     | TC/PSE | NA                                | www.ameren.com                          | 1497   | 9850   |                           | DUNS - 006936017 | Headquarter - 1901 Chout. |                            | Primary - Greg S Weiss    | 04/05/2012 01/0 | 1/3000 Approved  | No       | N/A    | N/A         |
| vangrid Ranewables, LLC                                                   | TOPSE  | N/A                               | www.avanoridrenewables.us               | 278    | 9570   |                           | DUNS - 947376422 | Headquarter - 1125 NW Co. |                            | Primary - Chiatophar C J  | 08/21/2015 01/0 | 1/3000 Approved  | No       | N/A    | N/A         |
| vangrid Renewables, LLC                                                   | O/SE   | N/A                               | www.avanoridrenewables.us               | 100788 | 100801 |                           | DUNS - 047376422 | Headquarter - 1120 NW Co. |                            | Primary - Matt Herman, (  | 02/06/2018 01/0 | 1/3000 Approved  | No       | NGA .  | N/A .       |
| P Energy Company                                                          | TOPSE  | NVA                               | http://disbal.boweb.bd.com/             | 96     | 10514  |                           | DUN3 - 625275755 | Headquarter - 201 Helios  |                            | Primary - Fernando Gutie  | 08/26/2013 01/0 | 1/3000 Approved  | No       | N/A    | N/A         |
| asin Electric Power Cooperative                                           | OISE   | 76'A                              |                                         | 423    | 4345   |                           | DUNS - 003868007 | Headquarter - 1717 East   |                            | Primary - Blaine Emardt.  | 05/03/2012 01/0 | 1/3000 Approved  | No       | N/A    | NA          |
| ear Swamp Poeer Company LLC                                               | TC/PSE | 16A                               | www.brookfeldrenewable.com              | 3827   | 6028   |                           | DUNS - 010905940 | Headquarter - 480 de la   |                            | Primary - Richard Bordel  | 04/12/2012 01/0 | 11/3000 Approved | No       | NEA    | NA          |
| eartsoth Electric Coopereative Inc.                                       | TC/PSE | N/A                               | http://www.bearloothelectrip.com/       | 100353 | 100385 |                           | DUNS - 041371550 | Headquarter - PO Box 111  |                            | Primary - Richard Knon    | 08/24/2015 01/0 | 11/3000 Approved | No.      | NA     | N/A         |
| ioUrja Power LLC                                                          | TC/PSE | N/A                               | www.biouna.com                          | 100404 | 100417 |                           | DUNS - 079998532 | Headquarter - 1080 Eldri  |                            | Primary - Raghu Reddy, (  | 08/30/2016 01/0 | 1/3000 Approved  | No       | NA     | NA          |
| lack Bear Hydro Partners, LLC                                             | TC/PBE | NA                                |                                         | 5140   | 9961   |                           | DUNS - 831447128 | Headquarter - olo ArcLig  |                            | Administration - Jonatha  | 03/30/2012 01/0 | 1/3000 Approved  | No       | NA     | NA          |
| lack Bear SO, LLC                                                         | TCIPSE | NA                                |                                         | 100135 | 100145 |                           | DUNS - 078742275 | Headquarter - olo ArcLig  | Black Bear Hydro Partner   | Primary - Jonathan Chadb. | 04/20/2013 01/0 | 1/3000 Approved  | No       | N/A    | NIA.        |
| onneville Power Administration Transmission                               | O/SE   | N/A                               | www.bca.cov                             | 27.    | 10181  |                           | DUNS - 959010958 | Headquarter - PO Box 401. |                            | Primary - Michael Bausch. | 10/16/2018 01/0 | 11/3000 Approved | No       | 160A   | NA          |
| rockfeid Energy Marketing LP                                              | TC/PSE | N/A                               | www.brookfeldrenewble.com               | 6321   | 9390   |                           | DUNS - 244210958 | Headquarter - 400 de la   |                            | Primary - Jack Burkem, 1. | 03/21/2014 01/0 | 1/3000 Approved  | No       | NA     | NA          |
| rockfield Renewable Energy Marketing LP                                   | TCIPSE | N/A                               | www.brookfeldpower.com!                 | 3555   | 9560   |                           | DUNS - 253657696 | Headquarter - 480 de la   |                            | Primary - Jack Burkom, 1. | 04/13/2012 01/0 | 1/3000 Approved  | No       | N/A    | NA          |
| ITADEL FNGE LTD                                                           | TCIPSE | 16A                               |                                         | 100977 | 100990 |                           | DUNS - 081341933 | Headquarter - 131 S Dear. |                            | Primary - Cindi L Does    | 01/15/2019 01/0 | 1/3000 Approved  | No       | NA     | NA          |
| P Energy Marketing L.P.                                                   | TC/PSE | 76A                               | www.capitaloower.com                    | 2033   | 8989   |                           | DUNS - 251007753 | Headquarter - 1200 - 401  |                            | Primary - Derek Demass    | 05/02/2012 01/0 | 1/3000 Approved  | No       | N/A    | N/A         |
| anatian Wood Products - Montreal INC                                      | TC/PSE | NA                                | canadianecod ca                         | 5009   | 10431  |                           | DUNS - 243757254 | Headquarter - 407 McGill. |                            | Primary - Pascal Massey   | 05/08/2012 01/0 | 1/3000 Approved  | No       | NA     | NA          |
| lantre Lane Trading Ltd                                                   | TC/PSE | N/A                               |                                         | 6283   | 9327   |                           | DUNS - 244199570 | Headquarter - 100 Bay St. |                            | Primary - Jason A Brandt  | 11/23/2018 01/0 | 1/3000 Approved  | No       | NA     | NA          |
| hee                                                                       |        | 26/A                              | https://phee.com                        | 101100 | 101212 |                           | DUNS - 123       | Headquarter - 123, 123    |                            | Primary - o.o. (123)474   | 04/28/2021 01/0 | 11/3000 Approved | No       | NA     | N/A         |
| hee Test Entity 2                                                         |        | N/A                               | https://www.chee.com                    | 101203 | 101216 |                           | DUNS - 1234      | Headouarter - 123 st. M   |                            | Primary - Chee Lee, (651  | 09/14/2021 01/0 | 1/3000 Approved  | No       | NA     | N/A         |
| hubu TT Energy Management Inc                                             | TCIPSE | NA                                |                                         | 100354 | 100367 |                           | DUNS - 202733127 | Headquarter - 9800 Gorew. |                            | Primary - Rob Coulbeck,   |                 | 1/3000 Approved  | No       | NA     | NA          |
| ity Utilities of Springfield, Mo                                          | TC/PSE | City Utilities of Springfield, Mo | http://www.cityutilities.net            | 402    | 9785   |                           | DUNS - 154227250 | Headquarter - 201 E. Can  | The Energy Authority (TE.) | Primary - Power Dispatch  | 04/24/2012 01/2 | heuroph 000511   | No       | NGA    | NA          |
| ity of Henderson, KY, Utility Commission, DBA Henderson Municipal Power & |        | N/A                               | https://www.hmpl.com/                   | 100900 |        |                           |                  | Headquarter - 100 5th St. |                            | Primary - Brad G Bickett  |                 |                  | No       | NA     |             |
| by of Henderson, KY, Utility Commission, DIIA Henderson Municipal Power 8 |        | N/A                               | https://www.hmpi.com/                   | 100962 | 100975 |                           |                  | Headquarter - 100 Fifth   |                            | Primary - Brad G Bicket   |                 | 1/3000 Approved  | No       | N/A    | NA          |
| ity of Redding                                                            | TC/PSE | NEA                               | www.tireddito.ta.ua/electric/index.html | 650    | 9514   |                           |                  | Headquarter - 17120 Clas. |                            | Primary - Paul Cummings   |                 |                  | No       | NA     | N/A         |
| ity of Vernon                                                             | OISE   | TEA.                              |                                         | 31     | 2898   |                           | TUNS - 000883022 | Headquarter - 4305 Santa  |                            | Primary - Etrain Sandova  |                 |                  | No       | NG     | N/A         |
| aco Power LLC                                                             | OISE   |                                   |                                         |        | 8097   |                           |                  | Headquarter - 2190 St. L. |                            | Primary - Angela Cullen   |                 | 1/3000 Approved  | No       | NA     |             |
| abb Electric Membership Corporation                                       | TCIPSE |                                   | http://www.cobberns.com                 | 3102   |        |                           |                  | Headquarter - 1000 EMC P. |                            | Primary - David P West    | 01/01/2014 01/0 |                  | No       | NA     |             |
| omision Federal de Electricidad                                           | OISE   |                                   |                                         |        | 8732   |                           |                  | Headquarter - Calz, Hect. |                            | Primary - Eduardo Duran   |                 |                  | No       | NGA.   |             |
| C Energy Mid-Atlantic, LLC                                                | TC/PSE |                                   | www.do.energy.com                       | 3047   |        |                           |                  | Headquarter - 1000 Tyson  |                            | Primary - Justin R Cockr  |                 |                  | No       | NG     |             |
| C Energy Midwest, LLC                                                     | TC/PSE |                                   | www.do-energy.com                       | 3549   |        |                           |                  | Headquarter - 1600 Tyson  |                            | Primary - Andrew J Steve. |                 |                  |          | NGA    |             |
|                                                                           |        |                                   |                                         |        |        |                           |                  |                           |                            |                           |                 |                  |          |        |             |
| 1 10.08:38 CST                                                            |        |                                   |                                         |        |        | Pag                       | e 1 of 4 H HH    |                           |                            |                           |                 |                  |          |        | Records 1-3 |

To get to the Entity Entry page, click on the Entity Code link in the Code column. Modifications to entities can be made from this page.

### 5.2 Entity Code-Role

Entities may have various functional roles in the electric utility industry. The following roles are supported in webRegistry:

#### **Operations Roles**

- Reliability Coordinator (RC)
- Balancing Authority (BA)
- Market Operator (MO)
- Transmission Service Provider (TSP)

#### Merchant Roles

- Purchasing Selling Entity (PSE)
- Load Serving Entity implies PSE (LSE)
- Generation Serving Entity implies PSE (GSE)

#### Additional Roles

- Registry Administrator (Reg Admin)
- NAESB
- Application Service Provider (ASP)
- Electric Reliability Organization (ERO)
- Regional Reliability Organization (RRO)
- PKI Certification Authority (PKICA)
- Observer (OBS)

Neither Entity Code-Role nor Entity Code is unique in webRegistry. It is possible for the same entity to register several identical roles, such as several PSE desks. It is also possible for an entity to register several different roles that have the same code, such as a BA role and PSE role that may share the same code. However, the combination of an Entity Role and Entity Code will be unique in webRegistry. An Entity cannot have two (2) BA roles with the same code.

A named Entity Role (i.e., the Entity Role/Code pair) represents a unique instance of a business unit in the electric utility industry with clearly defined operational responsibilities, object ownership, and approval rights.

Users in webRegistry are assigned to entities and can view data and perform data entry/modification functions for all roles/codes assigned to their entities.

To locate an Entity Code-Role, navigate to Entities > Entity Code-Role. To create a new entity Code-Role, click on the "New Entity Code-Role" button.

| Entity                                       | Code          | Role    | Long Name                                    | NERC<br>ID | Tagging<br>ID | Balancing<br>Area | Reliability<br>Area | Region | Market<br>Area | Entity<br>Type | Interconnection         |
|----------------------------------------------|---------------|---------|----------------------------------------------|------------|---------------|-------------------|---------------------|--------|----------------|----------------|-------------------------|
| Avangrid Renewables, LLC                     | AVRN          | BA      | Avangrid Renewables, LLC                     | 100788     | 1000938       | AVRN              | N/A                 | WSCC   | N/A            |                | WESTERN INTERCONNECTION |
| BioUrja Power LLC                            | BIOP01        | PSE     | BioUrja Power, LLC                           | 100404     | 1000486       |                   | N/A                 | ERCOT  | N/A            | PSE            | N/A                     |
| Conneville Power Administration Transmission | BPAT          | PSE     | Bonneville Power Administration Transmission | 27         | 104           |                   | N/A                 | WSCC   | N/A            | PSE            | N/A                     |
| onneville Power Administration Transmission  | BPAT          | TSP     | Bonneville Power Administration Transmission | 27         | 103           |                   | N/A                 | WSCC   | N/A            |                | N/A                     |
| onneville Power Administration Transmission  | BPAT          | BA      | Bonneville Power Administration Transmission | 27         | 104           | BPAT              | N/A                 | WSCC   | N/A            |                | WESTERN INTERCONNECTION |
| hee Test Entity 2                            | CTE2          | BA      | Chee Test Entity 2                           | 101203     | 1001460       | CTE2              | N/A                 | ERCOT  | N/A            |                | ERCOT                   |
| nel Green Power North America                | EGP1          | PSE     | Enel Green Power North America               | 5355       | 1000124       |                   | N/A                 | WSCC   | N/A            | PSE            | N/A                     |
| orida Reliability Coordinating Council Inc.  | FRCC          | RRO     | OATI webRegistry Administrator               | 100021     | 100095        |                   | N/A                 | FRCC   | N/A            |                | N/A                     |
| rederickson Power LP                         | EPWR24        | PSE     | Frederickson Power LP                        | 2897       | 1191          |                   | N/A                 | N/A    | N/A            |                | N/A                     |
| ootenai Electric Cooperative                 | <b>KECPSE</b> | PSE     | Kootenai Electric Cooperative, Inc.          | 5764       | 2469          |                   | N/A                 | WSCC   | N/A            | PSE            | N/A                     |
| lidwest Reliability Organization             | MRO           | RRO     | Midwest Reliability Organization             | 100023     | 100096        |                   | N/A                 | MRO    | N/A            |                | N/A                     |
| lorth American Electric Reliability Council  | NERC          | ERO     | ERO Admin                                    | 100017     | 100094        |                   | N/A                 | N/A    | N/A            |                | N/A                     |
| lorth American Energy Standards Board        | NAESB         | NAESB   | NAESB Admin                                  | 100016     | 100093        |                   | N/A                 | N/A    | N/A            |                | N/A                     |
| ortheast Power Coordinating Council          | NPCC          | RRO     | Northeast Power Coordinating Council         | 100020     | 100097        |                   | N/A                 | NPCC   | N/A            |                | N/A                     |
| ATI webRegistry Administrator                | OATI          | Support | OATI                                         | 583        | 100071        |                   | N/A                 | N/A    | N/A            |                | N/A                     |
| ATI webRegistry Administrator                | TES1          | ASP     | OATI webRegistry Administrator               | 100000     | 1001453       |                   | N/A                 | N/A    | N/A            |                | N/A                     |
| ATI webRenistry Administrator                | TES1          | PSE     | OATI webRegistry Administrator               | 100000     | 1001449       |                   | N/A                 | ERCOT  | N/A            | GPE            | N/A                     |
| 9/17/2021 10:28:37 CST                       |               |         | Page                                         | 1 of 2     | H HH          | _                 |                     |        |                |                | Records 1-30 c          |

Roles may be added as needed by the industry through NAESB and the ERO. OATI webRegistry will be able to support the registration of any entity role defined in the NERC Functional model, once the attributes of such role are defined.

#### 5.3 Purchasing-Selling Entities

The Purchasing-Selling Entity (PSE) display shows users the PSEs within the system. Information provided about the PSE includes the name, NERC ID, and approval status.

To locate Purchasing-Selling Entities, navigate to Entities > Purchasing-Selling Entities. To create a new PSE, click on the "New PSE" button.

|                                              |        |                                              | NERC   | Tagging |      | Reliability |                          | Effecti    | ve Date    | Expiration | Approval |             | Acti   | ng             |
|----------------------------------------------|--------|----------------------------------------------|--------|---------|------|-------------|--------------------------|------------|------------|------------|----------|-------------|--------|----------------|
| Entity                                       | Code   | Long Name                                    | ID     | ID      | Туре | Region      | Contacts                 | Start      | Stop       | Date       | Status 📐 | Delegated L | Jser E | Entity         |
| Iniper Global Commodities North America LLC  | UGC1   | Uniper Global Commodities North America LLC  | 100179 | 1001221 | PSE  | N/A         | 24 Hour - John Gobervill | 12/06/2019 | 01/01/3000 | 10/01/2021 | Approved | No N        | N/A N  | √A.            |
| Sonneville Power Administration Transmission | BPAT   | Bonneville Power Administration Transmission | 27     | 104     | PSE  | WSCC        | 24 Hour - Tagging Mailbo | 10/16/2018 | 01/01/3000 | 03/31/2022 | Approved | No M        | VA N   | √A             |
| EST                                          | RET1   | TEST                                         | 101201 | 1001447 | PSE  | FRCC        | 24 Hour - Carl L, (764)4 | 09/01/2021 | 01/01/3000 | 07/01/2022 | Approved | No N        | A/A    | J/A            |
| Cootenai Electric Cooperative                | KECPSE | Kootenai Electric Cooperative, Inc.          | 5764   | 2469    | PSE  | WSCC        | 24 Hour - Michael Thomas | 11/12/2019 | 01/01/3000 | 05/01/2022 | Approved | No N        | A.I    | √A.            |
| ero Point Energy                             | OPE    | Zero Point Energy                            | 100561 | 1000665 |      | N/A         | 24 Hour - Kyle Fang, 1(5 | 11/29/2016 | 01/01/3000 | 10/13/2021 | Approved | No N        | N/A I  | √A.            |
| ATI webRegistry Administrator                | TES1   | OATI webRegistry Administrator               | 100000 | 1001449 | GPE  | ERCOT       | 24 Hour - Carlan Luong,  | 08/24/2021 | 01/01/3000 | 01/31/2022 | Approved | No N        | A.     | √A.            |
| ierra Pacific Industries                     | BRLNTN | Sierra Pacific Industries                    | 3882   | 1700    |      | N/A         | 24 Hour - First Operator | 09/06/2012 | 01/01/3000 | 08/31/2022 | Approved | No M        | A/A    | √A.            |
| NoUrja Power LLC                             | BIOP01 | BioUrja Power, LLC                           | 100404 | 1000486 | PSE  | ERCOT       | 24 Hour - Raghu Reddy, ( | 09/30/2016 | 01/01/3000 | 12/31/2021 | Approved | No N        | A.     | VA             |
| rederickson Power LP                         | EPWR24 | Frederickson Power LP                        | 2897   | 1191    |      | N/A         | 24 Hour - Richard Recor, | 08/29/2012 | 01/01/3000 | 08/31/2022 | Approved | No N        | VA I   | √/A            |
| nel Green Power North America                | EGP1   | Enel Green Power North America               | 5355   | 1000124 | PSE  | WSCC        | 24 Hour - Lisa Szot, (85 | 10/17/2013 | 01/01/3000 | 10/31/2021 | Approved | No N        | N/A N  | √/A            |
| Iniper Global Commodities North America LLC  | EGC1   | Uniper Global Commodities North America LLC  | 100179 | 1000206 | PSE  | N/A         | 24 Hour - John Gobervill | 12/06/2019 | 01/01/3000 | 10/01/2021 | Approved | No N        | A.V    | J/A            |
| EST                                          | REST   | OATI webRegistry Administrator               | 101202 | 1001448 | GPE  | FRCC        | 24 Hour - Carlan Luong,  | 06/17/2021 | 01/01/3000 | 07/01/2022 | Approved | No N        | A.     | J/A            |
| ideck-Corinth LP                             | ICLP01 | Indeck-Corinth LP                            |        | 1000683 |      | N/A         | 24 Hour - Mike Ferguson, | 12/21/2016 | 01/01/3000 | 01/01/3000 | Pending  | No N        | A.     | .VA            |
| 9/17/2021 13:14:28 CST                       |        |                                              |        |         | Page | 1 of 1      |                          |            |            |            |          |             | R      | ecords 1-17 of |

#### ©2023 OATI, Inc.

#### 5.4 Regional Reliability Organizations

The Regional Reliability Organizations (RRO) display shows users the RROs within the system. Information provided about the RRO includes the name, NERC ID, and approval status.

To locate Regional Reliability Organizations, navigate to Entities > Regional Reliability Organizations. To create a new RRO, click on the "New RRO" button.

|                                               |            |                                      | NERC   | Tagging |        |                          | Effecti    | ve Date    | Expiration | Ар      |
|-----------------------------------------------|------------|--------------------------------------|--------|---------|--------|--------------------------|------------|------------|------------|---------|
| Entity                                        | Code       | Long Name                            | ID     | ID      | Region | Contacts                 | Start      | Stop       | Date       | Sta     |
| DATI webRegistry Administrator                | TES1       | OATI webRegistry Administrator       | 100000 | 1001450 | TES1   | 24 Hour - Carlan Luong,  | 08/24/2021 | 01/01/3000 | 01/31/2022 | Ap      |
| Southwest Power Pool Regional Entity          | <u>SPP</u> | Southwest Power Pool Regional Entity | 100026 | 100100  | SPP    | 24 Hour - SPP RE, (501)6 | 03/19/2012 | 01/01/3000 | 01/31/3000 | Ap      |
| Midwest Reliability Organization              | MRO        | Midwest Reliability Organization     | 100023 | 100096  | MRO    | 24 Hour - MRO, (651)855  | 03/19/2012 | 01/01/3000 | 01/31/3000 | Ap      |
| Florida Reliability Coordinating Council Inc. | FRCC       | OATI webRegistry Administrator       | 100021 | 100095  | FRCC   | 24 Hour - Linda D Campbe | 03/02/2020 | 01/01/3000 | 01/31/3000 | Apj     |
| ReliabilityFirst Corporation                  | REC        | ReliabilityFirst Corporation         | 100022 | 100098  | RFC    | 24 Hour - Scott Pelfrey, | 02/04/2020 | 01/01/3000 | 01/31/3000 | Ap      |
| SERC Reliability Corporation                  | SERC       | SERC Reliability Corporation         | 100024 | 100099  | SERC   | 24 Hour - Support, (704) | 03/19/2012 | 01/01/3000 | 01/31/3000 | Apj     |
| Texas Reliability Entity Inc.                 | ERCOT      | Texas Reliability Entity Inc.        | 100019 | 100101  | ERCOT  | 24 Hour - Victor Barry,  | 03/19/2012 | 01/01/3000 | 01/31/3000 | Ap      |
|                                               |            |                                      |        |         |        |                          |            |            |            | •       |
| 9/17/2021 13:16:56 CST                        |            | Page 1                               | of 1   |         |        |                          |            |            | Records 1- | -9 of 9 |

5.5 Reliability Coordinators

The Reliability Coordinators (RCs) display shows users the RCs within the system. Information provided about the RC includes the name, NERC ID, and approval status.

To locate RCs, navigate to Entities > Reliability Coordinators. To create a new RC, click on the "New RC" button.

| Reliability Coordinators       | Viewing | Mode: Current Version Effectiv | e Date: T  | oday (09/1    | 7/2021)             | Т                     | ″ □ // ☆ ≛* ⊖ 0 :          |
|--------------------------------|---------|--------------------------------|------------|---------------|---------------------|-----------------------|----------------------------|
| Entity                         | Code    | Long Name                      | NERC<br>ID | Tagging<br>ID | Reliability<br>Area | Reliability<br>Region | Contacts                   |
| OATI webRegistry Administrator | TES1    | OATI webRegistry Administrator | 100000     | 1001452       | TES1                | MRO                   | 24 Hour - Carlan Luong, 08 |
| 09/17/2021 13:22:30 CST        |         | Pag                            | ge 1 of 1  |               |                     |                       | Record 1 of                |
| New RC Close                   |         |                                |            |               |                     |                       |                            |
|                                |         |                                |            |               |                     |                       | ©2023 OATI, Inc            |

#### 5.6 Transmission Service Providers

The Transmission Service Providers (TSPs) display shows users the TSPs within the system. Information provided about the TSP includes the name, NERC ID, and approval status.

To locate TSPs, navigate to Entities > Transmission Service Providers. To create a new TSP, click on the "New TSP" button.

|                                              |             |                                              | NERC   | Tagging | Regional    |                          | Effecti       |
|----------------------------------------------|-------------|----------------------------------------------|--------|---------|-------------|--------------------------|---------------|
| Entity                                       | Code        | Long Name                                    | ID     | ID      | Reliability | Contacts                 | Start         |
| Bonneville Power Administration Transmission | <b>BPAT</b> | Bonneville Power Administration Transmission | 27     | 103     | WSCC        | 24 Hour - Tagging Mailbo | 10/16/2018    |
| City of Cascade Locks                        | CASC        | City of Cascade Locks                        |        | 1000803 | N/A         | 24 Hour - Gordon Zimmerm | 04/12/2017    |
| DATI webRedietry Administrator               | TES1        | OATI webRegistry Administrator               | 100000 | 1001451 | N/A         | 24 Hour - Carlan Luong   | 08/24/2021    |
| 09/17/2021 13:24:57 CST                      |             | Page 1 of 1                                  |        |         |             | Rec                      | ords 1-3 of 3 |

©2023 OATI, Inc.

#### 5.7 Market Operators

The Market Operators (MOs) display shows users the MOs within the system. Information provided about the MO includes the name, NERC ID, and approval status.

To locate MOs, navigate to Entities > Market Operators. To create a new MO, click on the "New MO" button.

| Market Operators     | Viewing    | Mode: | Current Version | Effective Date: | Today ( | 09/17/2021 | )                       |            |            |            |          | τ         | I #  | ¢ ±    | •     | 0 2      |
|----------------------|------------|-------|-----------------|-----------------|---------|------------|-------------------------|------------|------------|------------|----------|-----------|------|--------|-------|----------|
|                      |            |       |                 |                 | NERC    | Tagging    |                         | Effecti    | ve Date    | Expiration | Approval |           | Ac   | ting   |       |          |
| Entity               |            | Code  | Long N          | lame            | ID      | ID         | Contacts                | Start      | Stop       | Date       | Status   | Delegated | User | Entity |       |          |
| OATI webRegistry Adm | inistrator | TES1  | OATI webRegistr | y Administrator | 100000  | 1001454    | 24 Hour - Carlan Luong, | 08/24/2021 | 01/01/3000 | 01/31/2022 | Approved | No        | N/A  | N/A    |       |          |
|                      |            |       |                 |                 |         |            |                         |            |            |            |          |           |      |        |       |          |
|                      |            |       |                 |                 |         |            |                         |            |            |            |          |           |      |        |       |          |
|                      |            |       |                 |                 |         |            |                         |            |            |            |          |           |      |        |       |          |
|                      |            |       |                 |                 |         |            |                         |            |            |            |          |           |      |        |       |          |
|                      |            |       |                 |                 |         |            |                         |            |            |            |          |           |      |        |       |          |
|                      |            |       |                 |                 |         |            |                         |            |            |            |          |           |      |        |       |          |
| 09/17/2021 13:27:23  | CST        |       |                 |                 |         |            | Page 1 of 1             |            |            |            |          |           |      |        | Recor | d 1 of 1 |
| New MO Close         |            |       |                 |                 |         |            |                         |            |            |            |          |           |      |        |       |          |

### 5.8 Balancing Authorities

The Balancing Authorities (BAs) display shows users the BAs within the system. Information provided about the BA includes the name, NERC ID, and approval status.

To locate BAs, navigate to Entities > Balancing Authorities. To create a new BA, click on the "New BA" button.

|                                              |      |                                              | NERC   | Tagging | Balancing | Reliability | Reliability |        |            |
|----------------------------------------------|------|----------------------------------------------|--------|---------|-----------|-------------|-------------|--------|------------|
| Entity                                       | Code | Long Name                                    | ID     | ID      | Area      | Area        | Region      | Area   | I          |
| Avangrid Renewables, LLC                     | AVRN | Avangrid Renewables, LLC                     | 100788 | 1000938 | AVRN      | N/A         | WSCC        | N/A    | WESTER     |
| Bonneville Power Administration Transmission | BPAT | Bonneville Power Administration Transmission | 27     | 104     | BPAT      | N/A         | WSCC        | N/A    | WESTER     |
| CarlTest2                                    | CAR2 | CarlTest2                                    | 101206 | 1001463 | CAR2      | N/A         | N/A         | N/A    | N/A        |
| Chee Test Entity 2                           | CTE2 | Chee Test Entity 2                           | 101203 | 1001460 | CTE2      | N/A         | ERCOT       | N/A    | ERCOT      |
| OATI webRegistry Administrator               | TES1 | OATI webRegistry Administrator               | 100000 | 1001455 | TES1      | N/A         | FRCC        | TES1   | N/A        |
|                                              |      |                                              |        |         |           |             |             |        |            |
| 09/17/2021 13:28:54 CST                      |      | Page 1 of 1                                  |        |         |           |             |             | Record | s 1-5 of 5 |

©2023 OATI, Inc.

©2023 OATI, Inc.

# 6. Objects Menu

#### 6.1 Control Zones

Control Zones (sometimes referred to as Local Balancing Authority Areas or LBAs) are subsets of balancing areas that are used by reliability tools, such as the Interchange Distribution Calculator (IDC).

A Control Zone can only be registered by a BA within the territory of its operation. By default, each BA must register a Control Zone whose name is identical to the name of the parent BA. webRegistry will automatically create a matching Control Zone for each new balancing authority.

An Entity Administrator user for a BA entity code can register additional Control Zones as subsets of the balancing area, including associations with the parent balancing area.

An association of a Control Zone with source/sink points is established when a source/sink service point is defined in webRegistry.

To locate Control Zones, navigate to Objects > Control Zones. To create a new Control Zone, click on the "New Control Zone" button.

| Conti  | rol Zones     | Viewing Mode | e: Current Ve | rsion Effec | tive Date: To | oday (09/17/2 | 2021) |        |  |  | T | Ä | Ф   | *    | ₽    | 0   |
|--------|---------------|--------------|---------------|-------------|---------------|---------------|-------|--------|--|--|---|---|-----|------|------|-----|
|        |               | Balancing    | Effecti       | ve Date     | Approval      |               | Ac    | cting  |  |  |   |   |     |      |      |     |
|        | Control Zones | Area         | Start         | Stop        | Status        | Delegated     | User  | Entity |  |  |   |   |     |      |      |     |
| 259 /  | <u>41</u>     | N/A          | 09/01/2021    | 01/01/3000  | Approved      | No            | N/A   | N/A    |  |  |   |   |     |      |      |     |
| 158    | AEC           | N/A          | 04/12/2012    | 01/01/3000  | Approved      | No            | N/A   | N/A    |  |  |   |   |     |      |      |     |
| 91 🛛   | AECI          | N/A          | 06/05/2020    | 01/01/3000  | Approved      | No            | N/A   | N/A    |  |  |   |   |     |      |      |     |
| 17     | AESO          | N/A          | 11/01/2019    | 01/01/3000  | Approved      | No            | N/A   | N/A    |  |  |   |   |     |      |      |     |
| 162 /  | ALTE          | N/A          | 03/09/2018    | 01/01/3000  | Approved      | No            | N/A   | N/A    |  |  |   |   |     |      |      |     |
| 58     | ALTE          | N/A          | 09/18/2018    | 01/01/3000  | Approved      | No            | N/A   | N/A    |  |  |   |   |     |      |      |     |
| 09/17/ | 2021 13:47:30 | CST          |               |             |               | Pag           | ge 1  | of 7   |  |  |   |   | Rec | ords | 1–30 | ) ( |
| New    | Control Zones | Close        |               |             |               |               |       |        |  |  |   |   |     |      |      |     |

#### ©2023 OATI, Inc.

### 6.2 Flowgates

The Book of Flowgates (BOF) is an independent North American Electric Reliability Corporation (NERC) system that allows users to define the composition of flowgates in the Eastern Interconnection for use in the IDC. BOF currently provides all capabilities required to create, validate, and maintain critical transmission interfaces that are monitored by Reliability Coordinators in IDC. This functionality will not be duplicated in webRegistry. Flowgate management will continue to reside in the mission-critical BOF system.

OATI webRegistry will import the BOF data for presentation only. Each time a new BOF definition is exported to the IDC, a similar export will be provided to webRegistry.

The presentation of flowgate elements and filtering on the flowgate summary will be similar to what is currently provided in the BOF.

To locate Flowgates, navigate to Objects > Flowgates.

| mber   | Description                                                      | Туре      | Rationale           | Start Time              | End Time                | Definition    | SC        | CA          | TP        |                               |
|--------|------------------------------------------------------------------|-----------|---------------------|-------------------------|-------------------------|---------------|-----------|-------------|-----------|-------------------------------|
| Q      | Swing Bus Flowgate                                               | PTDF      | Data Check, Thermal | 2021-08-30 16:20:00.000 | 3000-01-01 06:00:00.000 | Informational | TVA       | TVA         | TVA       | 8BR FERRY NP500.00            |
| 3      | PJM Eastern Interface                                            | PTDF      | Voltage             | 2021-08-30 16:20:00.000 | 3000-01-01 06:00:00.000 | Reliability   | PJM       | PJMC        | PJM       | BREI 500.00 , BREI 500.00 , J |
| 4      | PJM Central Interface                                            | PTDF      | Voltage             | 2021-08-30 16:20:00.000 | 3000-01-01 06:00:00.000 | Reliability   | PJM       | PJMC        | PJM       | CNASTONE 500.00, CONEM        |
| 5      | PJM Western Interface                                            | PTDF      | Voltage             | 2021-08-30 16:20:00.000 | 3000-01-01 06:00:00.000 | Reliability   | PJM       | PJMC        | PJM       | 01DOUBS 500.00 , CONEM-G      |
| 6      | Hopatcong-Ramapo (5018) 500 kV line                              | PTDF      | Thermal             | 2021-08-30 16:20:00.000 | 3000-01-01 06:00:00.000 | Reliability   | NYIS, PJM | NYIS, PJMC  | NYIS, PJM | HOPATCONG 500.00              |
| Z      | Hudson-Farragut (B-3402) 345 kV line                             | PTDF      | Thermal             | 2021-08-30 16:20:00.000 | 3000-01-01 06:00:00.000 | Reliability   | NYIS, PJM | NYIS , PJMC | NYIS, PJM | MARION 345.00                 |
| 8      | Marion-Farragut (C-3403) 345 kV line                             | PTDF      | Thermal             | 2021-08-30 16:20:00.000 | 3000-01-01 06:00:00.000 | Reliability   | NYIS, PJM | NYIS , PJMC | NYIS, PJM | MARION 345.00                 |
| 9      | Waldwick-South Mahwah (J-3410) 345 kV                            | PTDF      | Thermal             | 2021-08-30 16:20:00.000 | 3000-01-01 06:00:00.000 | Reliability   | NYIS, PJM | NYIS , PJMC | NYIS, PJM | WALDWICK 345.00               |
| 10     | Waldwick-South Mahwah (K-3411) 345 kV                            | PTDF      | Thermal             | 2021-08-30 16:20:00.000 | 3000-01-01 06:00:00.000 | Reliability   | NYIS, PJM | NYIS, PJMC  | NYIS, PJM | WALDWICK 345.00               |
| 11     | Linden-Goethals (A-2253) 230 kV line                             | PTDF      | Thermal             | 2021-08-30 16:20:00.000 | 3000-01-01 06:00:00.000 | Reliability   | NYIS, PJM | NYIS , PJMC | NYIS, PJM | LINDEN 230.00                 |
| 12     | Warren-Falconer 115 kV line                                      | PTDF      | Thermal             | 2021-08-30 16:20:00.000 | 3000-01-01 06:00:00.000 | Reliability   | NYIS, PJM | NYIS , PJMC | NYIS, PJM | 26WARREN 115.00               |
| 13     | Erie East-South Ripley 230 kV line                               | PTDF      | Thermal             | 2021-08-30 16:20:00.000 | 3000-01-01 06:00:00.000 | Reliability   | NYIS, PJM | NYIS , PJMC | NYIS, PJM | 26ERIE E REA230.00            |
| 14     | East Towanda-Hillside 230 kV line                                | PTDF      | Thermal             | 2021-08-30 16:20:00.000 | 3000-01-01 06:00:00.000 | Reliability   | NYIS, PJM | NYIS , PJMC | NYIS, PJM | 26E.TWANDA 230.00             |
| 16     | Laurel Lake-Goudey 115 kV line                                   | PTDF      | Thermal             | 2021-08-30 16:20:00.000 | 3000-01-01 06:00:00.000 | Reliability   | NYIS, PJM | NYIS , PJMC | NYIS, PJM | 26LAUREL L 115.00             |
| 17     | Pierce Brook-Five Mile 345 kV                                    | PTDF      | Thermal             | 2021-08-30 16:20:00.000 | 3000-01-01 06:00:00.000 | Reliability   | NYIS, PJM | NYIS, PJMC  | NYIS, PJM | 26PIERCEBRK 345.00            |
| 18     | Mainesburg-Watercure Road 345 kV line                            | PTDF      | Thermal             | 2021-08-30 16:20:00.000 | 3000-01-01 06:00:00.000 | Reliability   | NYIS, PJM | NYIS, PJMC  | NYIS, PJM | 26MAINESBURG345.00            |
| 23     | William-Cedarsub F 230 kV I/o Roseland-Cedar Grove Y 230 kV      | OTDF,LODF | Thermal             | 2021-08-30 16:20:00.000 | 3000-01-01 06:00:00.000 | Reliability   | PJM       | PJMC        | PJM       | WILPIPE 230.00                |
| 24     | Branchburg-Readington 230 kV line I/o Roseland-Whippany 230      | OTDF,LODF | Thermal             | 2021-08-30 16:20:00.000 | 3000-01-01 06:00:00.000 | Reliability   | PJM       | PJMC        | PJM       | BRANCHBG 230.00               |
| 28     | Readington-Roseland 230kV I/o Branchburg-Hopatcong 500kV         | OTDF,LODF | Thermal             | 2021-08-30 16:20:00.000 | 3000-01-01 06:00:00.000 | Reliability   | PJM       | PJMC        | PJM       | 28READ-GTN 230.00             |
| 29     | Readington - Roseland U-2221 230kV                               | PTDF      | Thermal             | 2021-08-30 16:20:00.000 | 3000-01-01 06:00:00.000 | Reliability   | PJM       | PJMC        | PJM       | 28READ-GTN 230.00             |
| 30     | New Milford - Bergenfield O-2293 loss of Athenia - Belleville Z- | OTDF,LODF | Thermal             | 2021-08-30 16:20:00.000 | 3000-01-01 06:00:00.000 | Reliability   | PJM       | PJMC        | PJM       | NMILFRD 230.00                |
| 31     | L230kV Lake Nelson-Middlesex I1023 I/o Red Oak Units A and B     | OTDF      | Thermal             | 2021-08-30 16:20:00.000 | 3000-01-01 06:00:00.000 | Reliability   | PJM       | PJMC        | PJM       | LNELSN_I 230.00               |
|        |                                                                  |           |                     |                         |                         |               |           |             |           | +                             |
| 18/202 | 21 18:09:25 CST                                                  |           |                     | Page 1 of 38            | N NN                    |               |           |             |           | Records 1–30 of 113           |

©2023 OATI, Inc.

©2023 OATI, Inc.

#### 6.3 Interconnections

Three (3) synchronous interconnections will be modeled in webRegistry as base registry data and will be maintained by Registry Administrators. NAESB and ERO approvals will be required for interconnections.

To locate Interconnections, navigate to Objects > Interconnections.

| terconnections Viewing M  | lode: Curren | t Version E | fective Date | : Today (09/ | 17/202 | :1)    |
|---------------------------|--------------|-------------|--------------|--------------|--------|--------|
|                           | Effecti      | ve Date     | Approval     |              | A      | cting  |
| Interconnection           | Start        | Stop        | Status       | Delegated    | User   | Entity |
| ASTERN INTERCONNECTION    | 03/20/2012   | 01/01/3000  | Approved     | No           | N/A    | N/A    |
| RCOT                      | 03/20/2012   | 01/01/3000  | Approved     | No           | N/A    | N/A    |
| UEBEC INTERCONNECTION     | 03/20/2012   | 01/01/3000  | Approved     | No           | N/A    | N/A    |
| VESTERN INTERCONNECTION   | 03/20/2012   | 01/01/3000  | Approved     | No           | N/A    | N/A    |
| 09/17/2021 13:38:49 CST   |              |             |              | P            | age 1  | of 1   |
| New Interconnection Close |              |             |              |              | Ū      |        |

### 6.4 POR/POD Points

An Entity Administrator user for a TSP entity code will be able to register POR/POD service points, including association with the parent TSP.

For each service point, users can specify the point name and role (POR, POD, or both). No approval is required for the service point registration.

To locate POR/POD points, navigate to Objects > POR/POD Points. To create a new POR/POD point, click on the "New POR/POD Point" button. Alternatively, to upload POR/POD points, click on the "POR/POD Points Upload" button.

|       |                   |       |         | DC Tie<br>Operator | NERC | TSP<br>Tagging | Point | Effectiv   | ve Date    | Approval |           | Ac   | ting   |  |    |       |     |        |
|-------|-------------------|-------|---------|--------------------|------|----------------|-------|------------|------------|----------|-----------|------|--------|--|----|-------|-----|--------|
| ID    | Name              | Туре  | TSP     | (BA)               | ID   | ID             | ID    | Start      | Stop       | Status   | Delegated | User | Entity |  |    |       |     |        |
| 532   | ALCOATroutdl      | POD   | BPAT    |                    | 27   | 103            | 2195  | 10/16/2018 | 01/01/3000 | Approved | No        | N/A  | N/A    |  |    |       |     |        |
| 533   | ALCOAWenatch      | POD   | BPAT    |                    | 27   | 103            | 237   | 10/16/2018 | 01/01/3000 | Approved | No        | N/A  | N/A    |  |    |       |     |        |
| 539   | AVAREMOTELD       | POD   | BPAT    |                    | 27   | 103            | 4793  | 10/16/2018 | 01/01/3000 | Approved | No        | N/A  | N/A    |  |    |       |     |        |
| 530   | Albany12Pac       | POD   | BPAT    |                    | 27   | 103            | 5150  | 10/16/2018 | 01/01/3000 | Approved | No        | N/A  | N/A    |  |    |       |     |        |
| 536   | ArIngtnWinLD      | POD   | BPAT    |                    | 27   | 103            | 4897  | 10/16/2018 | 01/01/3000 | Approved | No        | N/A  | N/A    |  |    |       |     |        |
| 09/17 | /2021 13:51:30 CS | ST    |         |                    |      |                |       | Page 1 o   | f2 🕨 🍽     |          |           |      |        |  | Re | cords | 1-3 | 0 of 5 |
| Nev   | v POR/POD Point   | POR/F | POD Poi | nts Upload         | Clos | е              |       |            |            |          |           |      |        |  |    |       |     |        |

#### 6.5 Source/Sink Points

Source/sink and source/sink points can be registered in webRegistry by Entity Administrators of either BA or PSE entities.

Entity Administrators for PSE entities codes can register source/sink or source/sink points in webRegistry, including the associations with hosting Control Zones. The approval policy requires the corresponding BA to approve such registration.

Entity Administrators for the BA can register source/sink points in their Control Zones. When registering a source/sink point, the BA can select one or more PSE entity codes that will be allowed to use this service point as either the source or sink. No PSE approval of such registration will be required in the initial configuration of the approval policy.

After a source/sink point has been approved and registered in the system, both the PSE and the BA will be considered its dual owners. Both parties can perform modification and deactivation actions on the source/sink object. When such actions are taken by the PSE, a BA approval will be required.

Note: BA modifications or deactivations of source/sink objects require no additional approvals.

To locate Source/Sink Points, navigate to Objects > Source/Sink Points. To create a new source/sink point, click on the "New Source/Sink Point" button. Alternatively, to upload source/sink points, click on the "Source/Sink Points Upload" button.

|       |                                        |                  | Control    |        |        | NERC   | Point  | MRD      | Approval | Tagging Entity | Effecti    | ve Date    | Approval |           | A    | ting   |         |        |
|-------|----------------------------------------|------------------|------------|--------|--------|--------|--------|----------|----------|----------------|------------|------------|----------|-----------|------|--------|---------|--------|
| ID    | Name                                   | Туре             | Zone       | BA     | PSE    | ID     | ID     | Resource | Role     | Code           | Start      | Stop       | Status   | Delegated | User | Entity |         |        |
| 0255  | BPA.3PS                                | Source/Sink      | BPAT       | BPAT   | BPAT   | 27     | 103807 |          |          |                | 11/01/2019 | 01/01/3000 | Approved | No        | N/A  | N/A    |         |        |
| 88    | BPAT-CA-Default                        | Source/Sink      | BPAT       | BPAT   | BPAT   | 27     | 3548   |          |          |                | 11/01/2019 | 01/01/3000 | Approved | No        | N/A  | N/A    |         |        |
| 39    | BPATLOAD                               | Source/Sink      | BPAT       | BPAT   | BPAT   | 27     | 17653  |          |          |                | 11/01/2019 | 01/01/3000 | Approved | No        | N/A  | N/A    |         |        |
| 562   | Frederickson                           | Source/Sink      | BPAT       | BPAT   | FPWR24 | 2897   | 4670   |          |          |                | 11/01/2019 | 01/01/3000 | Approved | No        | N/A  | N/A    |         |        |
| 6193  | SS12                                   | Source/Sink      | TES2       | TES1   | EGC1   | 100179 | 109736 |          |          |                | 09/08/2021 | 01/01/3000 | Approved | No        | N/A  | N/A    |         |        |
| 6196  | <u>SS15</u>                            | Source/Sink      | TES2       | TES1   | EGC1   | 100179 | 109739 |          |          |                | 09/14/2021 | 01/01/3000 | Approved | No        | N/A  | N/A    |         |        |
| 200   | <u>SS17</u>                            | Source/Sink      | TES2       | TES1   | EGC1   | 100179 | 109743 |          |          |                | 09/15/2021 | 01/01/3000 | Approved | No        | N/A  | N/A    |         |        |
| 201   | SS18                                   | Source/Sink      | TES2       | TES1   | EGC1   | 100179 | 109744 |          |          |                | 09/15/2021 | 01/01/3000 | Approved | No        | N/A  | N/A    |         |        |
| 5202  | <u>SS19</u>                            | Source/Sink      | TES1       | TES1   | EGC1   | 100179 | 109745 |          |          |                | 09/15/2021 | 01/01/3000 | Approved | No        | N/A  | N/A    |         |        |
| 204   | <u>SS21</u>                            | Source/Sink      | TES2       | TES1   | EGC1   | 100179 | 109747 |          |          |                | 09/15/2021 | 01/01/3000 | Approved | No        | N/A  | N/A    |         |        |
| 209   | SS26                                   | Source/Sink      | TES1       | TES1   | EGC1   | 100179 | 109752 |          |          |                | 09/15/2021 | 01/01/3000 | Approved | No        | N/A  | N/A    |         |        |
| 212   | <u>SS30</u>                            | Source/Sink      | TES2       | TES1   | EGC1   | 100179 | 109755 |          |          |                | 09/16/2021 | 01/01/3000 | Pending  | No        | N/A  | N/A    |         |        |
| 214   | <u>SS32</u>                            | Source/Sink      | TES2       | TES1   | EGC1   | 100179 | 109757 |          |          |                | 09/16/2021 | 01/01/3000 | Approved | No        | N/A  | N/A    |         |        |
| 215   | SS33                                   | Source/Sink      | TES1       | TES1   | EGC1   | 100179 | 109758 |          |          |                | 09/16/2021 | 01/01/3000 | Approved | No        | N/A  | N/A    |         |        |
| 216   | <u>SS34</u>                            | Source/Sink      | TES2       | TES1   | EGC1   | 100179 | 109759 |          |          |                | 09/16/2021 | 01/01/3000 | Approved | No        | N/A  | N/A    |         |        |
| 217   | <u>SS35</u>                            | Source/Sink      | TES2       | TES1   | EGC1   | 100179 | 109760 |          |          |                | 09/16/2021 | 01/01/3000 | Approved | No        | N/A  | N/A    |         |        |
| 231   | <u>SS40</u>                            | Source/Sink      | TES1       | TES1   | EGC1   | 100179 | 109774 |          |          |                | 09/17/2021 | 01/01/3000 | Pending  | No        | N/A  | N/A    |         |        |
| 187   | <u>SS5</u>                             | Source/Sink      | TES1       | TES1   | EGC1   | 100179 | 109730 |          |          |                | 09/07/2021 | 01/01/3000 | Approved | No        | N/A  | N/A    |         |        |
| 198   | <u>SS6</u>                             | Source/Sink      | TES2       | TES1   | EGC1   | 100179 | 109741 |          |          |                | 09/14/2021 | 01/01/3000 | Pending  | No        | N/A  | N/A    |         |        |
| 5190  | SS9                                    | Source/Sink      | TES2       | TES1   | EGC1   | 100179 | 109733 |          |          |                | 09/07/2021 | 01/01/3000 | Approved | No        | N/A  | N/A    |         |        |
| 228   | SSA10                                  | Source/Sink      | TES2       | TES1   | EGP1   | 5355   | 109771 |          |          |                | 09/16/2021 | 01/01/3000 | Approved | No        | N/A  | N/A    |         |        |
|       | S <mark>SA11</mark><br>)21 18:00:12 CS | Source/Sink<br>T | TES2       | TES1   | EGP1   | 5355   | 109772 |          |          | Page           |            | 01/01/3000 | Approved | No        | N/A  | N/A    | Records | 1–28 o |
| New S | ource/Sink Point                       | Source/Sir       | k Points U | Jpload | Close  |        |        |          |          |                |            |            |          |           |      |        |         |        |

#### 6.6 MRD Flowgates

OATI webRegistry will provide the ability to record Market Re-Dispatch (MRD) objects, flowgates, and resources.

ERO entity administrators will be responsible for the management of MRD data in webRegistry. No approval will be required for MRD objects.

To locate MRD Flowgates, navigate to Objects > MRD Flowgates.

#### 6.7 MRD Resources

OATI webRegistry will provide the ability to record MRD objects, flowgates and resources, in a manner consistent with how these objects are currently modeled in the existing TSIN Registry.

ERO entity administrators will be responsible for the management of MRD data in webRegistry. No approval will be required for MRD objects.

To locate MRD Resources, navigate to Objects > MRD Resources.

#### 6.8 Pseudo-Ties

Pseudo Tie functionality allows webRegistry Entity System Administrators to register Pseudo-Tie Transactions between Source and Sink BAs and the affected TSPs. Pseudo-Ties can only be registered by an Entity that has registered a BA or PSE role-code.

To locate Pseudo-Ties, navigate to Objects > Pseudo-Ties.

# 7. Approval Menu

### 7.1 Approval Configurations

NAESB, ERO, and BA Entity Administrator users in the webRegistry system can construct how approvals are performed, including if an approval is necessary. These users can also arrange the approval period, reminder period, and the event type of the approval.

To locate Approval Configurations, navigate to Approval > Approval Configurations. To create a new approval configuration, click on the "New Approval Configuration" button.

| Approvers                       |           |           |             |
|---------------------------------|-----------|-----------|-------------|
| Entity/                         | App       | orover    |             |
| Object                          | Entity    | ID Column | Is Optional |
| Entity                          | NAESB     |           | No          |
|                                 | NAESB     |           | No          |
|                                 | NAESB     |           | No          |
|                                 | NAESB     |           | No          |
|                                 | NAESB     |           | No          |
| MQ                              | NAESB     |           | No          |
|                                 | NAESB     |           | No          |
|                                 | NAESB     |           | No          |
|                                 | NAESB     |           | No          |
| PSE                             | NAESB     |           | No          |
| TSP                             | NAESB     |           | No          |
|                                 | NAESB     |           | No          |
|                                 | BA        | BAID      | No          |
| POR/POD                         | TSP       | TSPID     | No          |
| Source/Sink                     | BA        | BAID      | No          |
| Source/Sink                     | PSE       | PSEID     | No          |
| Reg Admin                       | Support   |           | No          |
| NAESB                           | Reg Admin |           | No          |
|                                 | Support   |           | No          |
|                                 | NAESB     |           | No          |
|                                 | NAESB     |           | No          |
|                                 | BA        | FromBAID  | No          |
|                                 | TSP       | FromTSPID | No          |
|                                 | BA        | ToBAID    | No          |
|                                 | TSP       | ToTSPID   | No          |
|                                 | TSP       | FromTSPID | No          |
|                                 | TSP       | ToTSPID   | No          |
| Transmission Path               |           | BAID      | No          |
| Transmission Path               |           | TSPID     | No          |
| Source-POR<br>09/23/2021 10:19: | BA        | FromBAID  | No          |
|                                 |           |           |             |
| New Approver                    | Close     |           |             |

## 7.2 Approval History

Approval History displays the record of submittals and approvals in webRegistry. Information provided includes the timestamp of the submittal, timestamp of the approval, and if the submittal was approved or denied. Submittals that have been approved will be highlighted in gray, while denied submittals are highlighted in red.

To locate Approval History, navigate to Approval > Approval History.

| US Modifica<br>ICA Modifica<br>ICA Modifica<br>ICA Modifica                                                                                                    |                                                                                                    | Old                                                                                                    | New                                                                                                    | 08/28/2021<br>09/01/2021<br>09/01/2021<br>09/01/2021<br>09/01/2021<br>08/28/2021<br>08/28/2021<br>09/01/2021                                                                                                    | Stop<br>01/01/3000<br>01/01/3000<br>01/01/3000<br>01/01/3000<br>01/01/3000<br>01/01/3000<br>01/01/3000<br>01/01/3000                                                                                                    | BA<br>BA<br>BA<br>BA<br>BA<br>TSP<br>BA                                                                                                    | OAT2<br>OAT2<br>OAT2<br>EGC1<br>OAT2<br>CTE2<br>OAT2                                                                                                    | CarlanL<br>CarlanL<br>CheeL<br>JGoberville<br>CheeL<br>CheeL_CTE2<br>CarlanL                                                                                                    | 08/28/2021 21:19:10<br>09/01/2021 17:20:28<br>09/01/2021 20:42:14<br>09/03/2021 11:13:26<br>09/14/2021 09:20:08<br>08/28/2021 21:29:50                                                                                                    | Approved<br>Approved<br>Approved<br>Approved<br>Approved                                                                                                    | Notes<br>Approval is not needed for owner of the object<br>Approval is not needed for owner of the object<br>Approval is not needed for owner of the object<br>Approval is not needed for owner of the object<br>Approval is not needed for owner of the object<br>Approval is not needed for owner of the object                                                                                                    |
|----------------------------------------------------------------------------------------------------|----------------------------------------------------------------------------------------------------|----------------------------------------------------------------------------------------------------|----------------------------------------------------------------------------------------------------|----------------------------------------------------------------------------------------------------|----------------------------------------------------------------------------------------------------|----------------------------------------------------------------------------------------------------|----------------------------------------------------------------------------------------------------|----------------------------------------------------------------------------------------------------|----------------------------------------------------------------------------------------------------|----------------------------------------------------------------------------------------------------|----------------------------------------------------------------------------------------------------|
| 2         New           2         New           2         New           5         New           52_152_153         New           132_1551_152_1551_12         New           132_1551_152_1551_12         New           CA         ModRat           CA         ModRat           CA         ModRat           CA         ModRat           CA         ModRat           CA         ModRat           CA         ModRat           CA         ModRat           CA         ModRat           CA         ModRat           CA         ModRat | tion N/A<br>tion N/A                                                                                                    |                                                                                                    |                                                                                                    | 08/28/2021<br>09/01/2021<br>09/01/2021<br>09/01/2021<br>09/01/2021<br>08/28/2021<br>08/28/2021<br>09/01/2021                                                                                                    | 01/01/3000<br>01/01/3000<br>01/01/3000<br>01/01/3000<br>01/01/3000<br>01/01/3000<br>01/01/3000                                                                                                    | BA<br>BA<br>BA<br>BA<br>BA<br>TSP<br>BA                                                                                                    | OAT2<br>OAT2<br>EGC1<br>OAT2<br>CTE2<br>OAT2                                                                                                    | CarianL<br>CheeL<br>JGoberville<br>CheeL<br>CheeL_CTE2<br>CarianL                                                                                                    | 08/28/2021 21:19:10<br>09/01/2021 17:20:28<br>09/01/2021 20:42:14<br>09/03/2021 11:13:26<br>09/14/2021 09:20:08<br>08/28/2021 21:29:50                                                                                                    | Approved<br>Approved<br>Approved<br>Approved<br>Approved                                                                                                    | Approval is not needed for owner of the object<br>Approval is not needed for owner of the object<br>Approval is not needed for owner of the object<br>Approval is not needed for owner of the object<br>Approval is not needed for owner of the object                                                                                                    |
| a         New           New         New           SZTESI         New           SZTESI         New           ISSZTESITESI-TESITESITESI         New           ISSZTESITESI         New           ISSZTESITESI         New           ISSZTESITESI         New           ISSZTESITESI         New           ISSZTESITESI         New           ISSZ         ModRa           ISSZ         ModRa           ISSZ         ModRa           ISSZ         ModRa           ISSZ         ModRa                                                | tion N/A<br>tion N/A                                                                                                    |                                                                                                    |                                                                                                    | 09/01/2021<br>09/01/2021<br>09/01/2021<br>09/14/2021<br>08/28/2021<br>08/28/2021<br>09/01/2021                                                                                                    | 01/01/3000<br>01/01/3000<br>01/01/3000<br>01/01/3000<br>01/01/3000<br>01/01/3000                                                                                                    | BA<br>BA<br>BA<br>BA<br>TSP<br>BA                                                                                                    | OAT2<br>EGC1<br>OAT2<br>CTE2<br>OAT2                                                                                                    | CheeL<br>JGoberville<br>CheeL<br>CheeL_CTE2<br>CarianL                                                                                                    | 09/01/2021 17:20:28<br>09/01/2021 20:42:14<br>09/03/2021 11:13:26<br>09/14/2021 09:20:08<br>08/28/2021 21:29:50                                                                                                    | Approved<br>Approved<br>Approved<br>Approved                                                                                                    | Approval is not needed for owner of the object<br>Approval is not needed for owner of the object<br>Approval is not needed for owner of the object<br>Approval is not needed for owner of the object                                                                                                    |
| New           E2         New           S2.T551         New           1.552.TE51.stg.1-TE51.stg.1         New           1.552.TE51.stg.1-TE51.stg.1         New           1.552.TE51.stg.1         Modifica           RLG         Modifica           RLG         Modifica           RLG         Modifica           RLG         Modifica           RLG         Modifica           RLG         Modifica           RLG         Modifica           RLG         Modifica           RLG         Modifica                                | tion N/A<br>tion N/A                                                                                                    |                                                                                                    |                                                                                                    | 09/01/2021<br>09/01/2021<br>09/14/2021<br>08/28/2021<br>08/28/2021<br>08/28/2021<br>09/01/2021                                                                                                    | 01/01/3000<br>01/01/3000<br>01/01/3000<br>01/01/3000<br>01/01/3000                                                                                                    | BA<br>BA<br>BA<br>TSP<br>BA                                                                                                    | EGC1<br>OAT2<br>CTE2<br>OAT2                                                                                                    | JGoberville<br>CheeL<br>CheeL_CTE2<br>CarlanL                                                                                                    | 09/01/2021 20:42:14<br>09/03/2021 11:13:26<br>09/14/2021 09:20:08<br>08/28/2021 21:29:50                                                                                                    | Approved<br>Approved<br>Approved                                                                                                    | Approval is not needed for owner of the object<br>Approval is not needed for owner of the object<br>Approval is not needed for owner of the object                                                                                                    |
| New           E2         New           S2/TES1         New           1352/TES1ES1-TES1TES1         New           1353/TES1ts2-TES1ts2         New           2CA         Modifica           US         Modifica           US         Modifica           US         Modifica           US         Modifica           US         Modifica           US         Modifica           US         Modifica           US         Modifica           US         Modifica                                                                   | tion N/A<br>tion N/A                                                                                                    |                                                                                                    |                                                                                                    | 09/01/2021<br>09/14/2021<br>08/28/2021<br>08/28/2021<br>08/28/2021<br>09/01/2021                                                                                                    | 01/01/3000<br>01/01/3000<br>01/01/3000<br>01/01/3000                                                                                                    | BA<br>BA<br>TSP<br>BA                                                                                                    | OAT2<br>CTE2<br>OAT2                                                                                                    | CheeL<br>CheeL_CTE2<br>CarlanL                                                                                                    | 09/03/2021 11 13:26<br>09/14/2021 09:20:08<br>08/28/2021 21 29:50                                                                                                    | Approved<br>Approved                                                                                                    | Approval is not needed for owner of the object<br>Approval is not needed for owner of the object                                                                                                    |
| E2         New           S2.TES1         New           1.153.TES1ES1-TES1ES1         New           1.135.31.TES1ss2-TES1ss2         New           2CA         Modifica           US         Modifica           CA         Modifica           CA         Modifica           CA         Modifica           CA         Modifica           CA         Modifica           CA         Modifica                                                                                                    | tion N/A<br>tion N/A                                                                                                    |                                                                                                    |                                                                                                    | 09/14/2021<br>08/28/2021<br>08/28/2021<br>09/01/2021                                                                                                    | 01/01/3000<br>01/01/3000<br>01/01/3000                                                                                                    | BA<br>TSP<br>BA                                                                                                    | CTE2<br>OAT2                                                                                                    | CheeL_CTE2<br>CarlanL                                                                                                    | 09/14/2021 09:20:08<br>08/28/2021 21:29:50                                                                                                    | Approved                                                                                                    | Approval is not needed for owner of the object                                                                                                    |
| S2-TES1         New           1352/TES1TES1-TES1TES1         New           1353/TES1TES1-TES1tes2         New           UCA         Modifica           UCA         Modifica           UCA         Modifica           UCA         Modifica           UCA         Modifica           UCA         Modifica           UCA         Modifica           UCA         Modifica           UCA         Modifica                                                                                                    | tion N/A<br>tion N/A                                                                                                    |                                                                                                    |                                                                                                    | 08/28/2021<br>08/28/2021<br>09/01/2021                                                                                                    | 01/01/3000<br>01/01/3000                                                                                                    | TSP<br>BA                                                                                                    | OAT2                                                                                                    | CarlanL                                                                                                    | 08/28/2021 21:29:50                                                                                                    |                                                                                                    |                                                                                                    |
| 1352)TE91TE91-TE91TE91         New           1353)TE91ss2-TE91ss2         New           UCA         Modifica           UCA         Modifica           UCA         Modifica           UCA         Modifica           UCA         Modifica           UCA         Modifica           UCA         Modifica           UCA         Modifica           UCA         Modifica                                                                                                    | tion N/A<br>tion N/A                                                                                                    |                                                                                                    |                                                                                                    | 08/28/2021<br>09/01/2021                                                                                                    | 01/01/3000                                                                                                    | BA                                                                                                    |                                                                                                    |                                                                                                    |                                                                                                    | Approved                                                                                                    |                                                                                                    |
| 2: 1353) TES1:ss2 - TES1:ss2 New<br>JCA Modifica<br>JCA Modifica<br>JCA Modifica<br>JCA Modifica<br>JCA Modifica                                                                                                    | tion N/A<br>tion N/A                                                                                                    |                                                                                                    |                                                                                                    | 09/01/2021                                                                                                    |                                                                                                    |                                                                                                    | OAT2                                                                                                    | Parisel                                                                                                    |                                                                                                    |                                                                                                    | Approval is not needed for owner of the object                                                                                                    |
| ICA Modifica<br>IUS Modifica<br>ICA Modifica<br>ICA Modifica                                                                                                    | tion N/A<br>tion N/A                                                                                                    |                                                                                                    |                                                                                                    |                                                                                                    | 01/01/3000                                                                                                    | DA .                                                                                                    |                                                                                                    |                                                                                                    | 08/28/2021 21:28:49                                                                                                    | Approved                                                                                                    | Approval is not needed for owner of the object                                                                                                    |
| US Modifica<br>ICA Modifica<br>ICA Modifica<br>ICA Modifica                                                                                                    | tion N/A<br>tion N/A                                                                                                    |                                                                                                    |                                                                                                    | Concentration of the                                                                                                    |                                                                                                    |                                                                                                    | OAT2                                                                                                    | CheeL                                                                                                    | 09/01/2021 20:38:34                                                                                                    | Approved                                                                                                    | Approval is not needed for owner of the object                                                                                                    |
| ICA Modifica<br>ICA Modifica<br>ICA Modifica                                                                                                    | tion N/A                                                                                                    |                                                                                                    |                                                                                                    | 01/19/2021                                                                                                    | 01/01/3000                                                                                                    |                                                                                                    |                                                                                                    | CarlanL                                                                                                    | 01/19/2021 18:08:53                                                                                                    | Approved                                                                                                    | Approval is not required due to no attributes changed                                                                                                    |
| 3CA Modifica<br>3CA Modifica                                                                                                    |                                                                                                    |                                                                                                    |                                                                                                    | 01/20/2021                                                                                                    | 01/01/3000                                                                                                    |                                                                                                    |                                                                                                    | CarlanL                                                                                                    | 01/20/2021 08:01:52                                                                                                    | Approved                                                                                                    | Approval is not required due to no attributes changed                                                                                                    |
| CA Modifica                                                                                                    | tion N/A                                                                                                    |                                                                                                    |                                                                                                    | 01/20/2021                                                                                                    | 01/01/3000                                                                                                    |                                                                                                    |                                                                                                    | CarlanL                                                                                                    | 01/20/2021 11:15:20                                                                                                    | Approved                                                                                                    | Approval is not required due to no attributes changed                                                                                                    |
|                                                                                                    |                                                                                                    |                                                                                                    |                                                                                                    | 01/20/2021                                                                                                    | 01/01/3000                                                                                                    |                                                                                                    |                                                                                                    | CarlanL                                                                                                    | 01/20/2021 11:30:26                                                                                                    | Approved                                                                                                    | Approval is not required due to no attributes changed                                                                                                    |
| 10.0                                                                                                    | tion N/A                                                                                                    |                                                                                                    |                                                                                                    | 01/20/2021                                                                                                    | 01/01/3000                                                                                                    |                                                                                                    |                                                                                                    | CarlanL                                                                                                    | 01/20/2021 12:17:02                                                                                                    | Approved                                                                                                    | Approval is not required due to no attributes changed                                                                                                    |
| 3CA Modifica                                                                                                    | tion N/A                                                                                                    |                                                                                                    |                                                                                                    | 01/20/2021                                                                                                    | 01/01/3000                                                                                                    |                                                                                                    |                                                                                                    | CarlanL                                                                                                    | 01/20/2021 12:19:26                                                                                                    | Approved                                                                                                    | Approval is not required due to no attributes changed                                                                                                    |
| 3CA Modifica                                                                                                    | tion N/A                                                                                                    |                                                                                                    |                                                                                                    | 04/23/2021                                                                                                    | 01/01/3000                                                                                                    |                                                                                                    |                                                                                                    | CheeL                                                                                                    | 04/23/2021 12:51:24                                                                                                    | Approved                                                                                                    | Approval is not required due to no attributes changed                                                                                                    |
| 13 New                                                                                                    |                                                                                                    |                                                                                                    |                                                                                                    | 04/26/2021                                                                                                    | 01/01/3000                                                                                                    | NAESB                                                                                                    | NAES                                                                                                    | JonathanB                                                                                                    | 04/26/2021 09:50:54                                                                                                    | Approved                                                                                                    | Approval is not needed due to auto approve configuration by the app                                                                                                    |
| AD Modifica                                                                                                    | tion Code                                                                                                    | SEA                                                                                                    | SEAD                                                                                                    | 05/17/2021                                                                                                    | 01/01/3000                                                                                                    | NAESB                                                                                                    | NAES                                                                                                    | JonathanB                                                                                                    | 05/17/2021 11:04:02                                                                                                    | Approved                                                                                                    | Approval is not needed due to auto approve configuration by the app                                                                                                    |
| AL Modifica                                                                                                    | tion Code                                                                                                    | SEAD                                                                                                    | SEAL                                                                                                    | 06/18/2021                                                                                                    | 01/01/3000                                                                                                    | NAESB                                                                                                    | NAES                                                                                                    | JonathanB                                                                                                    | 05/17/2021 11:19:35                                                                                                    | Approved                                                                                                    | Approval is not needed due to auto approve configuration by the app                                                                                                    |
| APT2 Modifica                                                                                                    | tion NERCID                                                                                                    | 100882                                                                                                    | 5207                                                                                                    | 05/18/2021                                                                                                    | 01/01/3000                                                                                                    | NAESB                                                                                                    | NAES                                                                                                    | JonathanB                                                                                                    | 05/18/2021 07:55:48                                                                                                    | Approved                                                                                                    | Approval is not needed due to auto approve configuration by the app                                                                                                    |
| Modifica                                                                                                    | tion Entity                                                                                                    | Adapt2 Solutions                                                                                                    | Sesco Southwest Trading, LLC                                                                                                    | 05/18/2021                                                                                                    | 01/01/3000                                                                                                    | NAESB                                                                                                    | NAES                                                                                                    | JonathanB                                                                                                    | 05/18/2021 07:55:48                                                                                                    | Approved                                                                                                    | Approval is not needed due to auto approve configuration by the app                                                                                                    |
| ATICA Modifica                                                                                                    | tion N/A                                                                                                    |                                                                                                    |                                                                                                    | 06/03/2021                                                                                                    | 01/01/3000                                                                                                    |                                                                                                    |                                                                                                    | CarlanL                                                                                                    | 06/03/2021 07:25:40                                                                                                    | Approved                                                                                                    | Approval is not required due to no attributes changed                                                                                                    |
| TICA Modifica                                                                                                    | tion N/A                                                                                                    |                                                                                                    |                                                                                                    | 06/03/2021                                                                                                    | 01/01/3000                                                                                                    |                                                                                                    |                                                                                                    | CarlanL                                                                                                    | 06/03/2021 09:12:58                                                                                                    | Approved                                                                                                    | Approval is not required due to no attributes changed                                                                                                    |
| C1 Registra                                                                                                    | tion                                                                                                    |                                                                                                    |                                                                                                    | 06/09/2021                                                                                                    | 01/01/3000                                                                                                    | NAESB                                                                                                    | NAES                                                                                                    | JonathanB                                                                                                    | 06/09/2021 10:52:54                                                                                                    | Approved                                                                                                    | Approval is not needed due to auto approve configuration by the app                                                                                                    |
| C1 New                                                                                                    |                                                                                                    |                                                                                                    |                                                                                                    |                                                                                                    |                                                                                                    | NAESB                                                                                                    | NAES                                                                                                    | JonathanB                                                                                                    | 06/09/2021 10:43:00                                                                                                    | Approved                                                                                                    | Approval is not needed due to auto approve configuration by the app                                                                                                    |
| C1 Registra                                                                                                    | tion                                                                                                    |                                                                                                    |                                                                                                    | 05/09/2021                                                                                                    | 01/01/3000                                                                                                    | NAESB                                                                                                    | NAES                                                                                                    |                                                                                                    |                                                                                                    |                                                                                                    | Approval is not needed due to auto approve configuration by the app                                                                                                    |
| C1 Modifica                                                                                                    | tion N/A                                                                                                    |                                                                                                    |                                                                                                    | 09/10/2021                                                                                                    | 01/01/3000                                                                                                    |                                                                                                    |                                                                                                    | Carlan                                                                                                    | 06/09/2021 11:12:06                                                                                                    | Approved                                                                                                    | Approval is not required due to no attributes changed                                                                                                    |
|                                                                                                    | tion Effective Stop Date                                                                                                    | 09/09/2021                                                                                                    | 06/09/2021                                                                                                    | 06/09/2021                                                                                                    | 06/09/2021                                                                                                    | NAESB                                                                                                    | NAES                                                                                                    |                                                                                                    |                                                                                                    |                                                                                                    | Approval is not needed due to auto approve configuration by the app                                                                                                    |
| CT Registra                                                                                                    | tion                                                                                                    |                                                                                                    |                                                                                                    | 06/09/2021                                                                                                    | 01/01/3000                                                                                                    | NAESB                                                                                                    | NAES                                                                                                    | JonathanB                                                                                                    | 06/09/2021 11:19:45                                                                                                    | Approved                                                                                                    | Approval is not needed due to auto approve configuration by the app                                                                                                    |
| CT New                                                                                                    |                                                                                                    |                                                                                                    |                                                                                                    |                                                                                                    |                                                                                                    | NAESB                                                                                                    | NAES                                                                                                    | JonathanB                                                                                                    | 06/09/2021 11:17:15                                                                                                    | Approved                                                                                                    | Approval is not needed due to auto approve configuration by the app                                                                                                    |
|                                                                                                    | AL         Modification           ABT2         Modification           ABT2         Modification           STGA         Modification           VIIGA         Modification           VIIGA         Modification           VIIGA         Modification           CE1         New           CE1         Modification           CE1         Modification           CE1         Modification           CE1         Modification           CE1         Modification | Als         Monthatton         Code           MATZ         Monthatton         NERC D           MARZ         Monthatton         NERC D           Marz         Monthatton         NA           SIGA         Monthatton         NA           SIGA         Monthatton         NA           SIGA         Monthatton         NA           SIGA         Monthatton         NA           SIGA         New         Na           SIGA         Neglishiston         SIG           CL1         Registration         NA           SC1         Monthatton         NA           SC2         Monthatton         NA           SC3         Monthatton         NA           SC4         Monthatton         NA           SC5         Monthatton         Registration | An         Modification         Code         SEAD           SBI22         Modification         NERE CO         VIDB82           MEXA         Modification         Finity         Adapt2 Solutions           MEXA         Modification         Finity         Adapt2 Solutions           MEXA         Modification         Note         Solutions           MEXA         Modification         Note         Solutions           GC1         New         Solutions         Solutions           GC1         Modification         File-Vise Stop Date         9909/2021           GC1         Modification         File-Vise Stop Date         9909/2021           GC1         Registration         Solutions         Solutions | All         Mostication         Code         SEAU         SEAL           SED2         Mostication         NetRol D         199822         S207           ME212         Mostication         Firsty         Adapt2 Solutions         Seco Southwest Trading, LLC           MSGA         Mostication         NA         Seco Southwest Trading, LLC         Seco Southwest Trading, LLC           MSGA         Mostication         NA         Seco Southwest Trading, LLC         Seco Southwest Trading, LLC           Mostication         Na         Seco Southwest Trading, LLC         Seco Southwest Trading, LLC           G21         Naviet         Naviet         Seco Southwest Trading, LLC           G21         Naviet         Naviet         Seco Southwest Trading, LLC           G21         Naviet         Naviet         Seco Southwest Trading, LLC           G21         Mostication NA         BootSouthor NA         BootSouthor Seco Southwest Trading, LLC           G21         Mostication         Seco Southwest Trading, LLC         BootSouthor Seco Southwest Trading, LLC           G21         Mostication         Seco Southwest Trading, LLC         BootSouthor Seco Southor Seco Southor Seco Southor Seco Southor Seco Southor Seco Southor Seco Southor Seco Southor Seco Southor Seco Southor Seco Southor Seco Southor Seco Southor Seco Southor Seco Southor Seco Southor Seco Sou | All         MonStructure         Code         EFLA         MonStructure           MEZZ         MonStructure         NERP CI         00082         5207         65180221           MEZZ         MonStructure         Entity         Adapt2 Solutions         5607         65180221           MEZZ         MonStructure         Entity         Adapt2 Solutions         5607         65180221           MEZZ         MonStructure         File         Adapt2 Solutions         5607         65180221           MEZA         MonStructure         N/H         600730221         600730221         600730221           GL1         New           600720221         60067021         60067021         60067021         60067021         60067021         60067021         60067021         60067021         60067021         60067021         60067021         60067021         60067021         60067021         60067021         60067021         60067021         60067021         60067021         60067021         60067021         60067021         60067021         60067021         60067021         60067021         60067021         60067021         60067021         60067021         60067021         60067021         60067021         60067021         60067021 | All         Modification         Code         SEAU         SEAL         Op/12/2011         011/2021         011/2021         011/2021         011/2021         011/2021         011/2021         011/2021         011/2021         011/2021         011/2021         011/2021         011/2021         011/2021         011/2021         011/2021         011/2021         011/2021         011/2021         011/2021         011/2021         011/2020         011/2020         011/2020         011/2020         011/2020         011/2020         011/2020         011/2020         011/2020         011/2020         011/2020         011/2020         011/2020         011/2020         011/2020         011/2020         011/2020         011/2020         011/2020         011/2020         011/2020         011/2020         011/2020         011/2020         011/2020         011/2020         011/2020         011/2020         011/2020         011/2020         011/2020         011/2020         011/2020         011/2020         011/2020         011/2020         011/2020         011/2020         011/2020         011/2020         011/2020         011/2020         011/2020         011/2020         011/2020         011/2020         011/2020         011/2020         011/2020         011/2020         011/20200         011/2020         011/2 | All         Monflaction         Code         EEAJ         SEAJ         Of 150/21         Diraction         Mail           MEDIZ         Monflaction         NERF DI         Ordination         Sead         Serial 2013         Ordination         MAESI           MEDIZ         Monflaction         Emili         Adex2 Solutions         Sead         Serial 2013         Ordination         MAESI           MEDIZ         Monflaction         Emilia         Adex2 Solutions         Sead         Serial 2013         Ordination         MAESI           MEDIZ         Monflaction         NA         Adex2 Solutions         Sead         Serial 2013         Ordinations         MAESI           MEDIZ         Monflaction         NA         Adex2 Solutions         Sead         Sead         Sea | All         Monthautor         Code         EEAJ         Monthautor         Code         Main           MEZZ         Monthautor         NERFO ID         00082         S207         65180221         01010000         MAEBB         MAEB           MEZZ         Monthautor         Enthy         Adapt2         S207         65180221         01010000         MAEBB         MAEB           MEZZ         Monthautor         Enthy         Adapt2         S004000         Secce Stauthwest Trading, LLC         65180221         01013000         MAEBB         MAEB           MEZA         Monthautor         NA         Secce Stauthwest Trading, LLC         65180221         01013000         MAEBB         MAEB           MEGA         Monthautor         NA         Secce Stauthwest Trading, LLC         6518021         01013000         MAEBB         MAEB           MEGA         Monthautor         NA         Secce Stauthwest Trading, LLC         65180221         01013000         MAEBB         MAEB           GL         Neghttation         NA         Secce Stauthwest Trading, LLC         65180221         01012000         MAEBB         MAEB           GL         Neghttation         NAEB         06092021         06092021         06192021         061 | All         Montinuitor         Code         EEAU         01/12/021         01/12/021         01/12/021         01/12/021         01/12/021         01/12/021         01/12/021         01/12/021         01/12/021         01/12/021         01/12/021         01/12/021         01/12/021         01/12/021         01/12/021         01/12/021         01/12/021         01/12/021         01/12/021         01/12/021         01/12/021         01/12/021         01/12/021         01/12/021         01/12/021         01/12/021         01/12/021         01/12/021         01/12/021         01/12/021         01/12/021         01/12/021         01/12/021         01/12/021         01/12/021         01/12/021         01/12/021         01/12/021         01/12/021         01/12/021         01/12/021         01/12/021         01/12/021         01/12/021         01/12/021         01/12/021         01/12/021         01/12/021         01/12/021         01/12/021         01/12/021         01/12/021         01/12/021         01/12/021         01/12/021         01/12/021         01/12/021         01/12/021         01/12/021         01/12/021         01/12/021         01/12/021         01/12/021         01/12/021         01/12/021         01/12/021         01/12/021         01/12/021         01/12/021         01/12/021         01/12/021         01/12/021 <td>All         Montheadres         Code         EEAD         SEAL         691102012         10120300         MASES         Maximum         901172021         110120           MEDIZ         Montheadres         MERED ID         0000125         527         69110201         1013000         MASES         MASES         Maximum         69112021         10151000         MASES         MASES         Maximum         69112021         10151000         MASES         MASES         Maximum         69112021         10151000         MASES         MASES         Maximum         69112021         10151000         MASES         MASES         Maximum         69112021         10151000         MASES         MASES         Maximum         69112021         10151000         MASES         MASES</td> <td>All         Modification         Color         SEAL         Offstal201         Operation         Devint 2011         10.10.201         Advance           MEDIZ         Modification         ENED         10.0022         52.07         65.10.2021         0.10.10200         MAEEB         MAEEB&lt;</td> | All         Montheadres         Code         EEAD         SEAL         691102012         10120300         MASES         Maximum         901172021         110120           MEDIZ         Montheadres         MERED ID         0000125         527         69110201         1013000         MASES         MASES         Maximum         69112021         10151000         MASES         MASES         Maximum         69112021         10151000         MASES         MASES         Maximum         69112021         10151000         MASES         MASES         Maximum         69112021         10151000         MASES         MASES         Maximum         69112021         10151000         MASES         MASES         Maximum         69112021         10151000         MASES         MASES | All         Modification         Color         SEAL         Offstal201         Operation         Devint 2011         10.10.201         Advance           MEDIZ         Modification         ENED         10.0022         52.07         65.10.2021         0.10.10200         MAEEB         MAEEB< |

### 7.3 Approval Overrides

The Approval Overrides display indicates to Administrative users the approval overrides allowed in the system.

To locate Approval Overrides, navigate to Approval > Approval Overrides. To create a new approval override, click on the "New Approval Override" button.

|         |                    | Event                        |                        | Auto     |
|---------|--------------------|------------------------------|------------------------|----------|
| Entity  | Object             | Type                         | Attribute              | Approve  |
| VECC F  | Pseudo-Tie         | New                          |                        | Yes      |
|         |                    |                              | Effective Start Date   | Yes      |
|         |                    | Modification                 | Effective Stop Date    | Yes      |
|         |                    | Modification                 | Sink Contract Number   | Yes      |
|         |                    |                              | Source Contract Number | Yes      |
| E C     | Pseudo-Tie Segment |                              |                        | Yes      |
|         |                    |                              | Contract Number        | Yes      |
|         |                    |                              | Effective Start Date   | Yes      |
|         |                    |                              | Effective Stop Date    | Yes      |
| IAES E  |                    | Registration                 |                        | No       |
|         |                    | Registration                 |                        | Yes      |
|         |                    | Registration                 |                        | Yes      |
|         |                    | New<br>New                   |                        | Yes      |
|         |                    | New                          |                        | No       |
|         |                    | New                          |                        | Yes      |
|         |                    | New                          |                        | Yes      |
|         |                    | New                          |                        | Yes      |
|         |                    | New                          |                        | Yes      |
|         |                    | New                          |                        | Yes      |
|         |                    | New                          |                        | No       |
|         |                    | New                          |                        | Yes      |
| F       |                    | New                          |                        | Yes      |
|         | RC                 | New                          |                        | No       |
|         |                    | New                          |                        | No       |
|         |                    | New                          |                        | No       |
|         |                    | Registration                 |                        | Yes      |
|         |                    | Registration                 |                        | Yes      |
|         |                    | Registration                 |                        | Yes      |
|         |                    | Registration                 |                        | Yes      |
|         |                    | Registration                 |                        | No       |
|         |                    | Registration                 |                        | Yes      |
|         |                    | Registration                 |                        | No<br>No |
|         |                    | Registration<br>Registration |                        | No       |
|         | 21 18:34:06 CST    | Registration                 |                        | NO       |
| 3110/20 | 21 18.34.00 0.31   |                              |                        |          |

### 7.4 Pending Approvals

©2023 OATI, Inc.

Entity Administrator users that have approval rights will be notified via a system alarm of new/pending approvals requiring action. A reminder alarm can also be generated 12 hours prior to an approval deadline for pending changes still waiting for approval.

To locate Pending Approvals, navigate to Approval > Pending Approvals. To either approve changes or deny changes, check the checkboxes and click on the "Approve Checked" or "Deny Checked" buttons, respectively.

|            | Subr                | nittal      |        |             |             |               |           |      | Val      | ue       | Effecti    | ve Date    |        | Approv | /al               |            |
|------------|---------------------|-------------|--------|-------------|-------------|---------------|-----------|------|----------|----------|------------|------------|--------|--------|-------------------|------------|
| Action     | Timestamp           | User        | Entity | Object      | Name        | Event<br>Type | Attribute | Old  | New      | Warning  | Start      | Stop       | Object | Entity | Remaining<br>Days |            |
| Approve V  | 09/17/2021 09:30:26 |             | Linuty | BA          | CAR2        | Registration  | Attribute | Old  | new      | Thurming |            | 01/01/3000 |        | Linuty | 4                 |            |
| Approve 🔽  | 09/14/2021 08:49:02 | JGoberville | EGC1   | Source/Sink | <u>SS1</u>  | New           |           |      |          |          | 09/14/2021 | 01/01/3000 | BA     | OAT2   | 1                 |            |
| Approve 🔽  | 09/14/2021 08:49:30 | JGoberville | EGC1   | Source/Sink | <u>SS6</u>  | New           |           |      |          |          | 09/14/2021 | 01/01/3000 | BA     | OAT2   | 1                 |            |
| Approve 🔽  | 09/16/2021 08:19:55 | CheeL       | OAT2   | Source/Sink | <u>SS30</u> | New           |           |      |          |          | 09/16/2021 | 01/01/3000 | PSE    | EGC1   | 3                 |            |
| Approve 🔽  | 09/17/2021 06:36:04 | CheeL       | OAT2   | Source/Sink | <u>SS40</u> | New           |           |      |          |          | 09/17/2021 | 01/01/3000 | PSE    | EGC1   | 4                 |            |
| Approve 🔽  | 09/17/2021 06:36:25 | CheeL       | OAT2   | Source/Sink | <u>SS41</u> | New           |           |      |          |          | 09/17/2021 | 01/01/3000 | PSE    | EGC1   | 4                 |            |
|            |                     |             |        |             |             |               |           |      |          |          |            |            |        |        |                   |            |
|            |                     |             |        |             |             |               |           |      |          |          |            |            |        |        |                   |            |
| 9/18/2021  | 18:35:48 CST        |             |        |             |             |               |           | Page | e 1 of 1 | 1        |            |            |        |        |                   | Records 1- |
| Approve Ch | ecked Deny Check    | od Close    |        |             |             |               |           |      |          |          |            |            |        |        |                   |            |

# 8. Payment Menu

The webRegistry system allows users to pay their annual dues directly through the system by using a major credit card.

Annual dues are based on the number of Code-Role instances registered by a given entity in webRegistry. After the initial registration, an entity will be given a grace period of thirty days, during which it is expected to fulfill its payment obligations. If a payment has not been posted during the grace period, an entity registration may be terminated and result in terminations to existing data object registrations.

Initial Registration of a Code-Role: \$300.00 (USD).

Annual Renewal of a Code-Role: \$200.00 (USD).

Late payment charges may be assessed on payments made after the due date, where applicable.

Only Entity Administrator Users can make payments in the system on behalf of its entity.

Annual Payments are due on the first of the month of the anniversary of the first Code-Role registration. If, after paying its annual dues, an entity registers additional Code-Roles, the additional dues for this Code-Role will be adjusted and an additional prorated payment will be requested.

Entity Administrators can pay for dues on the Payment Entry display by entering customary credit card information. Upon submission of payment, webRegistry will send an email receipt to the email address provided. The Payment Log display lists the entity's payment history in the system. No other forms of payment are accepted.

0 0 0 C

Payment Entry

| One or more Entity Code-Roles have payment due.<br>Please provide payment for the below Code-Roles.<br>Failure to do so before the due date will result in the<br>Code-Role being removed from the registry. |
|----------------------------------------------------------------------------------------------------|
| Entity OATI Entity OATI Entity Code Role Subscription Status Remaining Start End Amount Days Start End Amount OATI (ASP) Renewal Payment Required 0 03/01/2021 02/28/2022 200.00                             |
| Total Amount 0 Notes                                                                                                    |
| Name on Credit Card Street Address City State Please select one                                                                                                    |
| ZipCode Credit Card Type Please Select Card Type V<br>Credit Card Number Credit Card Number Not Not Not Not Not Not Not Not Not Not                                                                          |
| Security Code                                                                                                    |

©2023 OATI, Inc.

#### 8.1 Subscription Summary

The Subscription Summary display shows entities a summary of their subscriptions and when payments are due.

To locate Subscription Summary, navigate to Payment > Subscription Summary. To make a payment, click on the "New Payment" button.

|                                                           |                     | Curre      | ent Subscrip | tion    |            | Next Paymen       | t                   |               |             | Las                     | t Paymen | ıt     |                   |                       |            |
|-----------------------------------------------------------|---------------------|------------|--------------|---------|------------|-------------------|---------------------|---------------|-------------|-------------------------|----------|--------|-------------------|-----------------------|------------|
|                                                           |                     |            |              |         |            | к».               |                     |               |             | F                       | Payment  |        |                   |                       |            |
| Entity                                                    | Entity<br>Code-Role | Start      | End          | Status  | Due Date   | Remaining<br>Days | Required            | Start<br>Date | End<br>Date | Timestamp               | Method   | Amount | Transaction<br>ID | Authorization<br>Code | Notes      |
| OATI webRegistry Administrator                            | C10 (BA)            | 09/01/2021 | 12/31/2021   | Renewal | 10/01/2021 | 12                | 166.67              |               |             |                         | -        |        |                   |                       |            |
| OATI webRegistry Administrator                            | C2 (BA)             | 09/01/2021 | 12/31/2021   | Renewal | 10/01/2021 | 12                | 166.67              |               |             |                         |          |        |                   |                       |            |
| OATI webRegistry Administrator                            | TES2 (PSE)          | 08/30/2021 | 12/31/2021   | Renewal | 09/29/2021 | 10                | 183.33              |               |             |                         |          |        |                   |                       |            |
| OATI webRegistry Administrator                            | OATI (Support)      | 09/22/2011 | 12/31/2999   | Normal  | 01/31/3000 | 357341            | 200.00              | 09/22/2011    | 12/31/2999  | 2011-09-22 14:54:11.057 | Coupon   | 250.00 |                   |                       | View       |
| DATI webRegistry Administrator                            | TES1 (PSE)          | 08/24/2021 | 12/31/2021   | Normal  | 01/31/2022 | 134               | 200.00              | 08/24/2021    | 12/31/2021  | 2021-08-24 15:14:10.030 | Coupon   | 183.33 |                   |                       |            |
| ATI webRegistry Administrator                             | TES1 (RRO)          | 08/24/2021 | 12/31/2021   | Normal  | 01/31/2022 | 134               | 200.00              | 08/24/2021    | 12/31/2021  | 2021-08-24 15:14:49.100 | Coupon   | 183.33 |                   |                       |            |
| OATI webRegistry Administrator                            | TES1 (TSP)          | 08/24/2021 | 12/31/2021   | Normal  | 01/31/2022 | 134               | 200.00              | 08/24/2021    | 12/31/2021  | 2021-08-24 15:15:22.897 | Coupon   | 183.33 |                   |                       |            |
| OATI webRegistry Administrator                            | TES1 (RC)           | 08/24/2021 | 12/31/2021   | Normal  | 01/31/2022 | 134               | 200.00              | 08/24/2021    | 12/31/2021  | 2021-08-28 20:53:15.643 | Coupon   | 183.33 |                   |                       |            |
| OATI webRegistry Administrator                            | TES1 (ASP)          | 08/24/2021 | 12/31/2021   | Normal  | 01/31/2022 | 134               | 200.00              | 08/24/2021    | 12/31/2021  | 2021-08-28 20:53:54.910 | Coupon   | 183.33 |                   |                       |            |
| DATI webRegistry Administrator<br>09/19/2021 17:48:43 CST | TES1 (MO)           | 08/24/2021 | 12/31/2021   | Normal  | 01/31/2022 | 134               | 200.00<br>Page 1 of | 08/24/2021    | 12/31/2021  | 2021-08-28 20 54 14 980 | Coupon   | 183.33 |                   | Reco                  | rds 1–11 ( |

©2023 OATI, Inc.

## 9. Audit Menu

#### 9.1 Audit Trail

The webRegistry system will provide a comprehensive audit trail that will allow Users to track the creation and removal of objects, changes in object attributes, and approval actions taken by users. Each event will be time stamped and the identity of the responsible user retained. Various audit trail views can be generated in the system, enabling Registry Administrators to track the object's lifecycle in the system.

In addition to the audit trail, most webRegistry summaries support the historical viewing of data objects as they were officially recorded in published registry versions. Users can select the version index in the summary display filter and view the object's version that was included in a given registry publication.

To locate the audit trail, navigate to Audit > Audit Trail.

| Audit  | udit Trail Type: POR/POD Type Object: 4 Match Object Exactly: Yes Duration: Year Range (2012 - 2021) |           |         |               |        |        |              |             |             |            |  |  |  |
|--------|----------------------------------------------------------------------------------------------------|-----------|---------|---------------|--------|--------|--------------|-------------|-------------|------------|--|--|--|
|        | Modified By                                                                                          |           | ed By   |               |        |        |              |             |             |            |  |  |  |
|        | Timestamp                                                                                            | User Name | Company | IP Address    | Reason | Action | Туре         | View Object | View XML    |            |  |  |  |
| 08     | 8/30/2021 14:27:30.510                                                                               | CarlanL   | OAT2    | 10.100.194.24 |        | INSERT | POR/POD Type | 4           | <u>View</u> |            |  |  |  |
|        |                                                                                                    |           |         |               |        |        |              |             |             |            |  |  |  |
| 9/19/2 | 2021 17:50:02 CST                                                                                    |           |         |               |        |        | Page 1 of 1  |             |             | Reco       |  |  |  |
| Close  | View Selected Reco                                                                                   | ords      |         |               |        |        |              |             |             |            |  |  |  |
|        |                                                                                                    |           |         |               |        |        |              |             |             | ©2023 OATI |  |  |  |

# **10.Administration Menu**

#### 10.1 Delegations

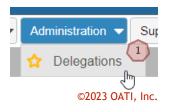

1

1 To specify a delegation, navigate to Administration > Delegations. The Delegation display will open. Click on the "New Delegation" button. The Delegation Entry page will open.

|        | Entity      |                             |         | Effectiv   | ve Date    |               | Creation                |        |       | Confirmed/Car | ncelled                 |           |
|--------|-------------|-----------------------------|---------|------------|------------|---------------|-------------------------|--------|-------|---------------|-------------------------|-----------|
| Acting | Delegating  | Status                      | Comment | Start      | Stop       | User          | Timestamp               | Action | Notes | User          | Timestamp               |           |
| RSP    |             | Pending                     |         | 09/23/2014 | 01/01/3000 | mtrmrklap     | 09/23/2014 11:00:15.320 |        |       |               |                         |           |
|        | CRSP        | Pending                     |         | 09/23/2014 | 01/01/3000 | mtrmrkcrsp    | 09/23/2014 11:10:56.343 |        |       |               |                         |           |
| TNA    | WTNY        | Pending                     |         |            |            | -             |                         |        |       |               |                         |           |
| TNA    | FENN        | Pending                     |         | 02/13/2020 | 01/01/3000 | dtrent_FENN   | 02/13/2020 08:40:44.150 |        |       |               |                         |           |
| EA     | NIXA        | Active                      |         | 01/27/2017 | 01/01/3000 | AMiller       | 01/27/2017 14:13:38.373 |        | View  | TFlanaganTEA  | 01/27/2017 14:17:00.890 |           |
| WDS    | NWPS        | Active                      | View    | 03/07/2018 | 01/01/3000 | cihuber       | 03/07/2018 15:44:11.780 |        | View  | 00038363      | 03/07/2018 15:46:03.033 |           |
| MAE    | EES9        | Active                      |         | 01/25/2018 | 01/01/3000 | mcookees9     | 01/25/2018 10:35:01.850 |        | View  | mcookeei      | 01/25/2018 10:36:06.253 |           |
| MAE    | EMRA        | Active                      |         | 01/25/2018 | 01/01/3000 | mcookees      | 01/25/2018 10:51:20.290 |        | View  | mcookeei      | 01/25/2018 11:05:31.527 |           |
| MAE    | EE15        | Active                      |         | 01/25/2018 | 01/01/3000 | mcookees15    | 01/25/2018 10:52:43.360 |        | View  | mcookeei      | 01/25/2018 11:05:33.867 |           |
| MAE    | EES3        | Active                      |         | 01/25/2018 | 01/01/3000 | mcookees3     | 01/25/2018 10:54:46.750 |        | View  | mcookeei      | 01/25/2018 11:05:35.973 |           |
| MAE    | EE2         | Active                      |         | 01/25/2018 | 01/01/3000 | mcookeesub2   | 01/25/2018 10:57:10.207 |        | View  | mcookeei      | 01/25/2018 11:05:38.000 |           |
| MAE    | EEUS        | Active                      |         | 01/25/2018 | 01/01/3000 | mcookeesub1   | 01/25/2018 10:59:05.080 |        | View  | mcookeei      | 01/25/2018 11:05:40.427 |           |
| MAE    | EELP        | Active                      |         | 06/18/2019 | 01/01/3000 | mcookeelp     | 06/18/2019 09:15:32.837 |        | View  | mcookeei      | 06/18/2019 09:18:54.043 |           |
| CBP    | PMPA        | Terminated by Acting Entity |         | 06/15/2016 | 01/01/3000 | MFrazier      | 06/15/2016 12:46:50.417 |        | View  | RRCarbon      | 06/17/2016 06:44:14.823 |           |
| CBP    | SLAW        | Terminated by Acting Entity |         | 06/15/2016 | 01/01/3000 | senecaoati    | 06/16/2016 06:40:21.003 |        | View  | RRCarbon      | 06/17/2016 06:29:24.453 |           |
|        |             | Active                      | View    | 05/08/2012 | 01/01/3000 | voorheesBHCT2 | 05/08/2012 10:10:26.640 |        | View  | voorheesBHPT2 | 05/08/2012 10:15:15.137 |           |
| ~      |             | Active                      | View    | 05/08/2012 | 01/01/3000 | voorheesCLPT2 | 05/08/2012 10:13:30.840 |        | View  | voorheesBHPT2 | 05/08/2012 10:15:25.237 |           |
|        | 21 18:13:12 | CST                         |         | 01/00/0010 |            |               | of 2 H H                |        |       | DD CI I TEA   | Records 1               | 1–30 of 4 |

Click on the "New Delegation" button. The Delegation Entry page will open.

| ? X           | Delegation Entry                      |
|---------------|---------------------------------------|
| <u>6</u>      | Delegating Entity OAT2 1              |
|               | Acting Entity Please select one V     |
|               | Comment 3                             |
| //            | Effective Date 09/19/2021 101/01/3000 |
|               | Enter 5                               |
|               |                                       |
| 2023 OATI. Ir | Enter 5                               |

The Delegating Entity will be pre-populated with the user's Entity name.

This document contains proprietary and confidential information of OATI, Inc. Do not copy or distribute without explicit permission of OATI, Inc. ©2023 Open Access Technology International, Inc.

2

1

Select the company to delegate data management authority to from the Acting Entity dropdown.

Enter a comment about the delegation in this field.

By default, the Effective Start Date will be the date the form is completed. The default Effective End Date will be 01/01/3000. Dates can be modified manually, or by using the "Calendar" button.

Click on the "Enter" button to create and save the delegation.

Click on the "X" to close the display. The Delegation will not be created or saved.

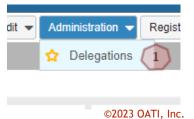

To remove or confirm a delegation, navigate to Administration > Delegations. The Delegations Summary page will open.

| i.     | Entity     |         |         | Effective Da |            | te Creation |                         | Confirmed/Ca |       | ed/Cancelled |           |  |
|--------|------------|---------|---------|--------------|------------|-------------|-------------------------|--------------|-------|--------------|-----------|--|
| Acting | Delegating | Status  | Comment | Start        | Stop       | User        | Timestamp               | Action       | Notes | User         | Timestamp |  |
| CRE    | FPWR       | Pending |         | 09/27/2021   | 01/01/3000 | SGaynier    | 09/27/2021 13:24:49.557 | View         | 1     |              |           |  |

Click on the "View" link under the "Action" column to take action on the delegation. The Confirm Delegation or Delete Delegation display will open depending on the available action.

| Delete Delegation       |               | ×               |
|-------------------------|---------------|-----------------|
| Please enter notes here |               |                 |
|                         |               |                 |
|                         |               | /               |
|                         | Delete Cancel |                 |
|                         |               | ©2023 OATI, Inc |

1

1

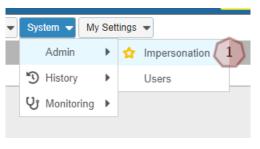

©2023 OATI, Inc.

To perform the data entry for a delegating entity, navigate to System > Admin > Impersonation. This will bring up the Impersonate Users display with a list of users from the delegating entity.

Click on the "Impersonate" link for an Entity Admin user from the delegating company.

| Impersonation ×                                                                      |                           |                  |
|--------------------------------------------------------------------------------------|---------------------------|------------------|
| Impersonation Initiation or I                                                        | Preset Creation           | 豆 ◀              |
| Select an Organization: <sup>*</sup><br>Impersonate as:<br>Select User: <sup>*</sup> | ● User O Security Role(s) |                  |
| Read only:                                                                           |                           |                  |
| Override Client Variable:                                                            |                           |                  |
|                                                                                      | Impersonate Now           |                  |
| ─ <sup>∨</sup> Save as Preset ─                                                      |                           |                  |
| Name:*                                                                               |                           | ©2023 OATI, Inc. |

When a user is impersonating a user, the user being impersonated will show up on the top right of the user's screen. The acting user will be able to make changes to entity, role(s), and objects belonging to the entity of the user being impersonated.

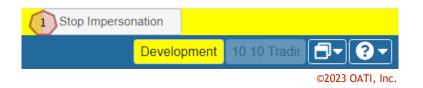

Click on the "Stop Impersonation" button on the top right of the screen to stop impersonating the user.

# 11.Registry Management Menu

#### 11.1 Delta Publications

The Delta Publication display shows a summary of changes for a given publication. At the time of publication, the system compares the state of each published data record with its state in the previous publication and identifies the changes.

To locate Delta Publications page, navigate to Registry Management > Delta Publications. Use the filtering options to filter for one publication, and the page will display all changes associated with the publication.

| Delta Public | ations     | Changed F<br>Original Pu |                 | ▼ 🖽        | Ä          | ¢ 1             | -               | 0 | C |      |        |       |       |
|--------------|------------|--------------------------|-----------------|------------|------------|-----------------|-----------------|---|---|------|--------|-------|-------|
|              |            |                          |                 | Va         | lue        | Public          | cation          |   |   |      |        |       | ^     |
| Object       | Name       | Changes                  | Attribute       | Old        | New        | Changed         | Original        |   |   |      |        |       |       |
| Control Zone | <u>A1</u>  | Added                    |                 |            |            | 2951_20210903_S | 2950_20210902_S |   |   |      |        |       |       |
| Control Zone | <u>C10</u> | Added                    |                 |            |            | 2951_20210903_S | 2950_20210902_S |   |   |      |        |       |       |
| Entity       | EGC1       | Added                    |                 |            |            | 2951_20210903_S | 2950_20210902_S |   |   |      |        |       |       |
| Entity       | EGP1       | Added                    |                 |            |            | 2951_20210903_S | 2950_20210902_S |   |   |      |        |       |       |
| PSE          | EGC1       | Added                    |                 |            |            | 2951_20210903_S | 2950_20210902_S |   |   |      |        |       |       |
| PSE          | EGP1       | Added                    |                 |            |            | 2951_20210903_S | 2950_20210902_S |   |   |      |        |       |       |
| PSE          | FPWR24     | Modified                 | Expiration Date | 08/31/2021 | 08/31/2022 | 2951_20210903_S | 2950_20210902_S |   |   |      |        |       | 12    |
| PSE          | UGC1       | Added                    |                 |            |            | 2951_20210903_S | 2950_20210902_S |   |   |      |        |       |       |
| 09/19/2021 1 | 8:28:36 C  | ST                       |                 |            | Page       | 1 of 1          |                 |   |   | Reco | ords 1 | –10 o | of 10 |
| Close        |            |                          |                 |            |            |                 |                 |   |   |      |        |       |       |

©2023 OATI, Inc.

### 11.2 Publication History

The Publication History display shows a summary of all registry publications (scheduled and unscheduled) along with links to corresponding data files.

To locate Publication History, navigate to Registry Management > Publication History.

#### North American Energy Standards Board OATI webRegistry User Guide v5.0

Publication History Effective Date: ALL

#### T II A & ±• 8 0 C

©2023 OATI, Inc.

|         |                 |                   | P           | ublication |       |                |         |                   |           |            |                       |                  |           |                  |
|---------|-----------------|-------------------|-------------|------------|-------|----------------|---------|-------------------|-----------|------------|-----------------------|------------------|-----------|------------------|
|         | Code            | Effective<br>Date | Method      | Version    | Notes | Changes        | User    | Timestamp         | Published | d Download | Re-run<br>Publication |                  |           |                  |
| 2963 2  | 963_20210917_S  | 09/17/2021        | Scheduled   | PENDING    |       | Changes        | System  | 09/16/2021 00:00  | 02 Yes    | View XML   |                       |                  |           |                  |
| 2962 2  | 962_20210916_S  | 09/16/2021        | Scheduled   | ACTIVE     |       | <u>Changes</u> | System  | 09/15/2021 00:00  | 03 Yes    | View XML   |                       |                  |           |                  |
|         | 961_20210915_S  |                   | Scheduled   | ARCHIVE    |       | Changes        | System  | 09/14/2021 00:00  | 02 Yes    | View XML   |                       |                  |           |                  |
|         | 960_20210914_S  |                   | Scheduled   | ARCHIVE    |       | Changes        | System  | 09/13/2021 00:00  | 03 Yes    | View XML   |                       |                  |           |                  |
|         | 959_20210911_S  |                   | Scheduled   | ARCHIVE    |       | Changes        | System  | 09/10/2021 00:00  |           | View XML   |                       |                  |           |                  |
|         | 958_20210910_S  |                   | Scheduled   | ARCHIVE    |       | Changes        | System  | 09/09/2021 13:39  |           | View XML   |                       |                  |           |                  |
|         | 957_20210909_S  |                   | Scheduled   | ARCHIVE    |       | <u>Changes</u> | System  | 09/08/2021 00:00  |           | View XML   |                       |                  |           |                  |
|         | 956_20210908_S  |                   | Scheduled   | ARCHIVE    |       | <u>Changes</u> | System  | 09/07/2021 11:48: |           | View XML   |                       |                  |           |                  |
|         | 955_20210907_S  |                   | Scheduled   | ARCHIVE    |       | Changes        | System  | 09/06/2021 00:00  |           | View XML   |                       |                  |           |                  |
|         | 954_20210904_S  |                   | Scheduled   | ARCHIVE    |       | <u>Changes</u> | System  | 09/03/2021 00:00  |           | View XML   |                       |                  |           |                  |
|         | 953_20210903_U  |                   |             | ARCHIVE    |       | Changes        | CarlanL | 09/02/2021 15:31  |           | View XML   |                       |                  |           |                  |
|         | 952_20210902_U  |                   | Unscheduled | ARCHIVE    |       | Changes        | CarlanL | 09/02/2021 15:28  |           | View XML   |                       |                  |           |                  |
|         | 951_20210903_S  |                   | Scheduled   | ARCHIVE    |       | Changes        | System  | 09/02/2021 00:00  |           | View XML   |                       |                  |           |                  |
|         | 950_20210902_S  |                   | Scheduled   | ARCHIVE    |       | Changes        | System  | 09/01/2021 00:00  |           | View XML   |                       |                  |           |                  |
|         | 949_20210901_S  |                   | Scheduled   | ARCHIVE    |       | Changes        | System  | 08/31/2021 00:00  |           | View XML   |                       |                  |           |                  |
| 2948 29 | 948_20210830_U  | 08/30/2021        | Unscheduled | ARCHIVE    |       | Changes        | CarlanL | 08/30/2021 13:20  |           | View XML   |                       |                  |           |                  |
| 9/19/20 | 21 18:32:20 CST |                   |             |            |       |                |         |                   | of 92 🕨 🍽 |            |                       |                  | Re        | cords 1-30 of 27 |
| Publica | tion Manager    | Close             |             |            |       |                |         |                   |           |            |                       |                  | ©2023 (   | DATI, Inc.       |
|         |                 |                   |             |            |       | Pu             | blicati | on                |           |            |                       |                  |           |                  |
|         |                 |                   | Effect      | ive        |       |                |         |                   |           |            |                       |                  |           |                  |
| ID 🔻    | Cod             | le                | Date        | e          | Meth  | od             | Versi   | on Notes          | Chang     | es Use     | r                     | Timestamp        | Published | Download         |
| 2969    | 2969_202        | 10928_S           | 09/28/2     | 021        | Sched | uled           | PEND    | ING               | Change    | es Syste   | m 09/2                | 27/2021 00:00:02 | Yes       | View XML         |
| 2968    | 2968_202        | 10925_S           | 09/25/2     | 021        | Sched | uled           | ACTI    | VE                | Change    | es Syste   | em 09/2               | 24/2021 00:00:03 | Yes       | View XML         |
| 2967    | 2967_202        | 10924_S           | 09/24/2     | 021        | Sched | uled           | ARCH    | IVE               | Change    | es Syste   | em 09/2               | 23/2021 00:00:03 | Yes       | View XML         |
| 2966    | 2966_202        | 10923_S           | 09/23/2     | 021        | Sched | uled           | ARCH    | IVE               | Change    | es Syste   | em 09/2               | 2/2021 00:00:03  | Yes       | View XML         |

1 To view the registry publication Extensible Markup Language (XML) files, click on the "View XML" link next to the registry publication that the user would like to view the XML files for.

|   | Publication Version 2969_20210928_S                                                                                                    |
|---|----------------------------------------------------------------------------------------------------|
|   | Effective Date 09/28/2021                                                                                                    |
| 1 | NAESB EIR         ACA.xml       ASP.xml       BA.xml         BAAdjacency.xml       ControlZone.xml       Entity.xml         BAAdjacency.xml       Interconnection.xml       MO.xml         ERO.xml       Interconnection.xml       MO.xml         PKICA.xml       PODPORAdjacency.xml       PORPOD.xml         Product.xml       PSE.xml       PseudoTie.xml         RC.xml       RRO.xml       SinkPODAdjacency.xml         SourcePORAdjacency.xml       SourceSink.xml       TransmissionPath.xml         TSP.xml       Tsp.xml       TransmissionPath.xml |
|   | TSIN Registry<br>Files not available                                                                                                    |
|   | Close Refresh                                                                                                    |

©2023 OATI, Inc.

This document contains proprietary and confidential information of OATI, Inc. Do not copy or distribute without explicit permission of OATI, Inc. ©2023 Open Access Technology International, Inc.

1 Click on the individual XML file links to see the data inside the XML files.

#### 11.3 Registry Download

This display will allow users to download data files associated with Registry publications in XML format. Downloads in CSV or MDB are no longer available.

To locate the Registry Download, navigate to Registry Management > Registry Download. To download selected objects:

| Registry Download |                                                                                                    | \$ ⊖ 0 €         |
|-------------------|----------------------------------------------------------------------------------------------------|------------------|
|                   | Version       ACTIVE - 2968_20210925_S (09/25/2021)         Version       ACTIVE - 2968_20210925_S (09/25/2021)         Ownload       Selected Objects         Close       Close |                  |
|                   |                                                                                                    | ©2023 OATI, Inc. |

Select the registry publication version.

<sup>2</sup>Click on the "Download Selected Objects" button.

A window will open with the available XML files to download:

| Registry Download Objects |                                                                                                    | ۰ ۵ | 0 | <b>с</b> |
|---------------------------|----------------------------------------------------------------------------------------------------|-----|---|----------|
|                           | Publication Version 2968_20210925_S<br>Effective Date 09/25/2021                                                                                                    |     |   | r        |
|                           | NAESB EIR         ACA.xml       ASP.xml       BA.xml         BAAdjacency.xml       ControlZone.xml       Entity.xml         ERO.xml       Interconnection.xml       MO.xml         PKICA.xml       PODPORAdjacency.xml       PORPOD.xml         Product.xml       PSE.xml       PseudoTie.xml         RC.xml       RRO.xml       SinkPODAdjacency.xml         SourcePORAdjacency.xml       SourceSink.xml       TransmissionPath.xml         TSF.com       3       Close |     |   |          |

©2023 OATI, Inc.

The currently selected Publication Version, Effective Date, and file Download Format.

2 Click on the link associated to the file to download.

<sup>3</sup>Click on the "Close" button to close the display. No download will take place.

4 Click on the "Refresh" button to refresh the contents on the display.

# 12.Help Menu

### 12.1 webRegistry Online Help

For additional assistance with any display in the webRegistry system, click on the "webRegistry Online Help" link in the "Help" menu. The help console will offer topical information in a searchable format.

The question mark in the upper right hand corner of the display will also open the webRegistry Online Help console.

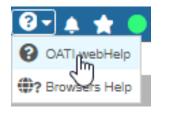

©2023 OATI, Inc.

### 12.2 Recommended Browser Settings

OATI webRegistry supports Internet Explorer 11 and Chrome. Associated documentation guides a user through recommended browser settings for the corresponding browser release.

To locate the recommended settings, navigate to Help > Recommended Browser Settings.

#### 12.3 Registry Documentation

OATI webRegistry includes related documentation to assist users with the system.

| NAESB EIR Documentation |         |            |                                      |  |  |  |  |
|-------------------------|---------|------------|--------------------------------------|--|--|--|--|
| Related Documents       |         |            |                                      |  |  |  |  |
| File Information        |         |            |                                      |  |  |  |  |
| Туре                    | Size    | Date       | Description                          |  |  |  |  |
| Acrobat                 | 2691 KB | 11/05/2018 | NAESB EIR User Guide                 |  |  |  |  |
| Acrobat                 | 546 KB  | 11/05/2018 | NAESB EIR Quick Start User Guide     |  |  |  |  |
| Acrobat                 | 1651 KB | 10/25/2018 | NAESB EIR Technical Guide            |  |  |  |  |
| Acrobat                 | 496 KB  | 10/25/2018 | NAESB EIR Service Point Update Guide |  |  |  |  |
| Acrobat                 | 251 KB  | 10/30/2012 | NAESB EIR Terms and Conditions       |  |  |  |  |
| Acrobat                 | 603 KB  | 03/26/2020 | NAESB EIR TLS 1.2 Browser Settings   |  |  |  |  |

©2023 OATI, Inc.

To locate documentation, navigate to Help > Registry Documentation.

## 13.System Menu

#### 13.1 Users

All users must present a valid and unique PKI-compliant security certificate to access webRegistry. Certificates may not be linked to more than one user, and generic multi-user certificates are not supported or allowed.

Users' ability to view and change data in webRegistry is derived from user roles assigned to them. The following user roles are supported in webRegistry:

- Entity Administrator
- Registry User

Entity Administrators will create new accounts for users in their entities and assign proper roles to them at creation. They will also perform payment of annual dues and have permissions to create, modify and remove the Entity's data in the system. Registry Users have permission only to view an Entity's data.

To locate users, navigate to System > Admin > Users.

|                 |                |         | Organizations    | Credential Type   | Certificate |
|-----------------|----------------|---------|------------------|-------------------|-------------|
| \damB           | bogus@oati.net | Active  | Open Access Tech | Username/Passwor  | Other       |
| kheemA_REMOV    | bogus@oati.net | Deleted | Open Access Tech | Username/Passwor  | Other       |
| lokPOld         | bogus@oati.net | Deleted | Open Access Tech | Username/Passwor  | Other       |
| AngelaK_removed | bogus@oati.net | Deleted | Open Access Tech | Username/Passwor  | Other       |
| BrekR           | bogus@oati.net | Active  | Open Access Tech | Username/Passwor  | Other       |
| BrooksB_Removed | bogus@oati.net | Deleted | Open Access Tech | Username/Password |             |
| tlewis          | bogus@oati.net | Active  | Open Access Tech | Username/Passwor  | Other       |
| )ave_Stangler   | bogus@oati.net | Active  | Open Access Tech | Username/Passwor  | Other       |
| loug            | bogus@oati.net | Active  | Open Access Tech | Username/Passwor  | Other       |
| DustinR         | bogus@oati.net | Active  | Open Access Tech | Username/Passwor  | Other       |
| EmmaCOld        | bogus@oati.net | Deleted | Open Access Tech | Username/Passwor  | Other       |
| lienH           | bogus@oati.net | Deleted | Open Access Tech | Username/Passwor  | Other       |
| aspreetS        | bogus@oati.net | Active  | Open Access Tech | Username/Password | Other       |
| ayasyamR_REMO   | bogus@oati.net | Deleted | Open Access Tech | Username/Passwor  | Other       |
| effASP          | bogus@oati.net | Active  | Open Access Tech | Username/Passwor  | Other       |
| esseW           | bogus@oati.net | Active  | Open Access Tech | Username/Passwor  | Other       |
| illS            | bogus@oati.net | Active  | Open Access Tech | Username/Passwor  | Other       |
| oseL_old        | bogus@oati.net | Deleted | Open Access Tech | Username/Passwor  | Other       |
| ayleeM          | bogus@oati.net | Active  | Open Access Tech | Username/Password | Other       |
| auraW           | bogus@oati.net | Active  | Open Access Tech | Username/Passwor  | Other       |
| .onnaJ_Removed  | bogus@oati.net | Deleted | Open Access Tech | Username/Passwor  | Other       |
| ukasF_REMOVED   | bogus@oati.net | Deleted | Open Access Tech | Username/Passwor  | Other       |
| /larkH          | bogus@oati.net | Active  | Open Access Tech | Username/Passwor  | Other       |
| larkN           | bogus@oati.net | Active  | Open Access Tech | Username/Passwor  | Other       |
| latthewK        | bogus@oati.net | Active  | Open Access Tech | Username/Passwor  | Other       |
| lichelleC       | bogus@oati.net | Active  | Open Access Tech | Username/Passwor  | Other       |
| lohamadY        | bogus@oati.net | Deleted | Open Access Tech | Username/Passwor  | Other       |
| IonicaH_removed | bogus@oati.net | Deleted | Open Access Tech | Username/Passwor  | Other       |
| lawshinR        | bogus@oati.net | Active  | Open Access Tech | Username/Passwor  | Other       |
| PatrickT        | bogus@oati.net | Deleted | Open Access Tech | Username/Passwor  | Other       |
| RSa_inactive    | bogus@oati.net | Active  | Open Access Tech | Username/Passwor  | Other       |

©2023 OATI, Inc.

#### 13.2 Users Online

Administrator Users can view who is online in the webRegistry system from their company through the Active User Summary display.

To locate users online, navigate to System > Monitoring > Active User Summary.

| Activ | e User           |                        |              |                 |                |                |                |             | Q <b>T</b> | ⊡-¢∦⊖±       | 🕶 🚯 🕶 CST 📑      |
|-------|------------------|------------------------|--------------|-----------------|----------------|----------------|----------------|-------------|------------|--------------|------------------|
|       | Username         | UserAgent              | Maximum Idle | Login Time      | Organization   | Idle (Minutes) | IP Address     | Server Name | Brow       | Browser Ver  | Session Type     |
|       | BrianN           | Mozilla/5.0 (Win       | 9000 minutes | 10/13/2021 10:0 | North American | 5              | 10.107.252.163 | REGISTRYDEV | c          | 94.0.992.38  | LOCAL            |
|       | BrianN_NAESB     | Mozilla/5.0 (Win       | 9000 minutes | 10/13/2021 09:3 | Bonneville Pow | 5              | 10.107.252.163 | REGISTRYDEV | 0          | 94.0.4606.81 | LOCAL            |
|       | CarlanL          | Mozilla/5.0 (Win       | 9000 minutes | 10/13/2021 08:4 | OATI webRegist | 0              | 10.100.194.24  | REGISTRYDEV | Ø          | 94.0.4606.71 | LOCAL            |
|       |                  |                        |              |                 |                |                |                |             |            |              |                  |
|       |                  |                        |              |                 |                |                |                |             |            |              |                  |
|       |                  |                        |              |                 |                |                |                |             |            |              |                  |
|       |                  |                        |              |                 |                |                |                |             |            |              |                  |
|       |                  |                        |              |                 |                |                |                |             |            |              |                  |
|       |                  |                        |              |                 |                |                |                |             |            |              |                  |
|       |                  |                        |              |                 |                |                |                |             |            |              |                  |
|       |                  |                        |              |                 |                |                |                |             |            |              |                  |
|       |                  |                        |              |                 |                |                |                |             |            |              |                  |
|       |                  |                        |              |                 |                |                |                |             |            |              |                  |
|       |                  | 10/10/2001 10 10 10 00 |              |                 |                |                |                |             |            | Dist         |                  |
| Logou | Selected User(s) | 10/13/2021 10:43:18 C  | 51           |                 |                |                |                |             |            | Displa       | ying 3 Record(s) |
|       |                  |                        |              |                 |                |                |                |             |            | ©202         | 3 OATI, Inc      |

#### 13.3 Alarm History

The Alarms History displays all alarms issued by webRegistry for a given user.

#### To locate alarms history, navigate to System > History > Alarm History.

| Alarm Type Name                | Creating User | Alarmed User         | Alarm Message                                                 | Alarm Subject        | Creation Time       | Acknowledge Time                 |
|--------------------------------|---------------|----------------------|---------------------------------------------------------------|----------------------|---------------------|----------------------------------|
| Scheduled Registry Publication | Wv_System     | csliu                | Registry version 2957_20210909_S (PENDING) has been published | Registry Publication | 09/15/2021 08:33:38 | 09/15/2021 08:33:38              |
| Scheduled Registry Publication | Wv_System     | IDC_Admin            | Registry version 2957_20210909_S (PENDING) has been published | Registry Publication | 09/15/2021 08:33:38 | 09/15/2021 08:33:38              |
| Scheduled Registry Publication | Wv_System     | elmacho              | Registry version 2957_20210909_S (PENDING) has been published | Registry Publication | 09/15/2021 08:33:38 | 09/15/2021 08:33:38              |
| Scheduled Registry Publication | Wv_System     | CKouam_ALWP          | Registry version 2957_20210909_S (PENDING) has been published | Registry Publication | 09/15/2021 08:33:38 | 09/15/2021 08:33:38              |
| Scheduled Registry Publication | Wv_System     | JohnK                | Registry version 2957_20210909_S (PENDING) has been published | Registry Publication | 09/15/2021 08:33:38 | 09/15/2021 08:33:38              |
| Scheduled Registry Publication | Wv_System     | crudrow              | Registry version 2957_20210909_S (PENDING) has been published | Registry Publication | 09/15/2021 08:33:38 | 09/15/2021 08:33:38              |
| Scheduled Registry Publication | Wv_System     | bweis                | Registry version 2957_20210909_S (PENDING) has been published | Registry Publication | 09/15/2021 08:33:38 | 09/15/2021 08:33:38              |
| Scheduled Registry Publication | Wv_System     | mwashburn            | Registry version 2957_20210909_S (PENDING) has been published | Registry Publication | 09/15/2021 08:33:38 | 09/15/2021 08:33:38              |
| Scheduled Registry Publication | Wv_System     | GSeshadri            | Registry version 2957_20210909_S (PENDING) has been published | Registry Publication | 09/15/2021 08:33:38 | 09/15/2021 08:33:38              |
| Scheduled Registry Publication | Wv_System     | CKouam_BCII          | Registry version 2957_20210909_S (PENDING) has been published | Registry Publication | 09/15/2021 08:33:38 | 09/15/2021 08:33:38              |
| Scheduled Registry Publication | Wv_System     | WBricker             | Registry version 2957_20210909_S (PENDING) has been published | Registry Publication | 09/15/2021 08:33:38 | 09/15/2021 08:33:38              |
| Scheduled Registry Publication | Wv_System     | gsi16386             | Registry version 2957_20210909_S (PENDING) has been published | Registry Publication | 09/15/2021 08:33:38 | 09/15/2021 08:33:38              |
| Scheduled Registry Publication | Wv_System     | MThompson            | Registry version 2957_20210909_S (PENDING) has been published | Registry Publication | 09/15/2021 08:33:38 | 09/15/2021 08:33:38              |
| Scheduled Registry Publication | Wv_System     | GARCIAO              | Registry version 2957_20210909_S (PENDING) has been published | Registry Publication | 09/15/2021 08:33:38 | 09/15/2021 08:33:38              |
| Scheduled Registry Publication | Wv_System     | EcesisLLC            | Registry version 2957_20210909_S (PENDING) has been published | Registry Publication | 09/15/2021 08:33:38 | 09/15/2021 08:33:38              |
| Scheduled Registry Publication | Wv_System     | bj24176_np           | Registry version 2957_20210909_S (PENDING) has been published | Registry Publication | 09/15/2021 08:33:38 | 09/15/2021 08:33:38              |
| Scheduled Registry Publication | Wv_System     | JLehmann             | Registry version 2957_20210909_S (PENDING) has been published | Registry Publication | 09/15/2021 08:33:38 | 09/15/2021 08:33:38              |
| Scheduled Registry Publication | Wv_System     | SSmithson            | Registry version 2957_20210909_S (PENDING) has been published | Registry Publication | 09/15/2021 08:33:38 | 09/15/2021 08:33:38              |
| Scheduled Registry Publication | Wv_System     | jcomwell             | Registry version 2957_20210909_S (PENDING) has been published | Registry Publication | 09/15/2021 08:33:38 | 09/15/2021 08:33:38              |
| Scheduled Registry Publication | Wv_System     | RSpeegle             | Registry version 2957_20210909_S (PENDING) has been published | Registry Publication | 09/15/2021 08:33:38 | 09/15/2021 08:33:38              |
| Scheduled Registry Publication | Wv_System     | vishuk               | Registry version 2957_20210909_S (PENDING) has been published | Registry Publication | 09/15/2021 08:33:38 | 09/15/2021 08:33:38              |
| Scheduled Registry Publication | Wv_System     | AnuhyaC              | Registry version 2957_20210909_S (PENDING) has been published | Registry Publication | 09/15/2021 08:33:38 | 09/15/2021 08:33:38              |
| Scheduled Registry Publication | Wv_System     | jbogen               | Registry version 2957_20210909_S (PENDING) has been published | Registry Publication | 09/15/2021 08:33:38 | 09/15/2021 08:33:38              |
| Scheduled Registry Publication | Wv_System     | PSI_Brian_Richardson | Registry version 2957_20210909_S (PENDING) has been published | Registry Publication | 09/15/2021 08:33:38 | 09/15/2021 08:33:38              |
| Scheduled Registry Publication | Wv_System     | PSI_Michael_Chen     | Registry version 2957_20210909_S (PENDING) has been published | Registry Publication | 09/15/2021 08:33:38 | 09/15/2021 08:33:38              |
| Scheduled Registry Publication | Wv_System     | mmcgrail             | Registry version 2957_20210909_S (PENDING) has been published | Registry Publication | 09/15/2021 08:33:38 | 09/15/2021 08:33:38              |
| Scheduled Registry Publication | Wv_System     | KNydam               | Registry version 2957_20210909_S (PENDING) has been published | Registry Publication | 09/15/2021 08:33:38 | 09/15/2021 08:33:38              |
| 9/19/2021 17:54:51 CST         |               |                      |                                                               |                      | H4   H   Page   1   | of 13   M M   Displaying 1 - 500 |

©2023 OATI, Inc.

## 14.My Settings Menu

#### 14.1 Alarm Settings

OATI webRegistry provides user-designed notification management. The system issues notification alarms to Users based on their roles. Users can individually select which of the role-specific alarms they would like to receive, and in what form. webRegistry supports different forms of notification delivery, and all issued notifications are recorded in the Audit Trail.

#### 14.1.1 Active Alarms

The Active Alarms icon indicates unacknowledged alarms for a given user. Bulk and individual alarm acknowledgment can be performed on this display.

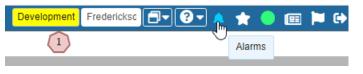

©2023 OATI, Inc.

1 To locate active alarms check the top left of the application bar for the bell icon. If you hover over, it will display "Alarms".

#### 14.1.2 Alarm Settings

The Alarm Subscriptions displays a list of a given user's subscriptions. New subscriptions can be added or removed on this display.

To locate alarm subscriptions, navigate to My Settings > Alarm Settings.

| Alarm Subsci | ription Summary   |                    |                 |                      |          |     |             | Q <b>T</b> | <b>⊡-</b> | ⊜ ≛• ≎      |
|--------------|-------------------|--------------------|-----------------|----------------------|----------|-----|-------------|------------|-----------|-------------|
| Subscribe    | Alarm Type N      | Description        | Delivery Method | Alarm Preview        | Sound Na | Res | User Email  | User P     | Cellph    | Is Priority |
| 📮 Group Na   | me : Default      |                    |                 |                      |          |     |             |            |           |             |
| $\checkmark$ | Approval Actio    | Approval Action    | Email           | Approval Action Nee  |          |     | carlan.luon | (763)20    |           |             |
| $\checkmark$ | Changes Appr      | Changes has be     | Email           | Changes Approved     |          |     | carlan.luon | (763)20    |           |             |
| $\checkmark$ | Changes Denied    | Changes has be     | Email           | Changes Denied       |          |     | carlan.luon | (763)20    |           |             |
| $\checkmark$ | News              | Alarm when ne      | Email           | News                 |          |     | carlan.luon | (763)20    |           |             |
| $\checkmark$ | Object Expiration | Notification for   | Email           | Object Expiration    |          |     | carlan.luon | (763)20    |           |             |
| $\checkmark$ | Object Expirati   | Notification for   | Email           | Object Expiration by |          |     | carlan.luon | (763)20    |           |             |
| $\checkmark$ | Scheduled Re      | Alarm that is trig | Email           | Scheduled Registry   |          |     | carlan.luon | (763)20    |           |             |
| $\checkmark$ | Unscheduled       | Alarm that is trig | Email           | Unscheduled Regist   |          |     | carlan.luon | (763)20    |           |             |
|              | 1                 |                    |                 |                      |          |     |             |            |           |             |

09/19/2021 17:52:14 CST

Displaying 8 Record(s)

©2023 OATI, Inc.

1 To subscribe or unsubscribe to an Alarm, select on the alarm which will open the Alarm Subscription Entry.

5

4

©2023 OATI, Inc.

| Alarm Subscription Entry                                                                                           |  |
|----------------------------------------------------------------------------------------------------|--|
| Basic Information                                                                                                  |  |
| Alarm Subscription Details                                                                                         |  |
| Alarm Type Name: News                                                                                              |  |
| Subscribe: 🗹 🚺                                                                                                    |  |
| Is Priority: <sup>2</sup>                                                                                          |  |
| → ✓ Delivery Method Details                                                                                        |  |
| Delivery Method: <sup>*</sup> Email                                                                                |  |
| Alarm Subject:* News                                                                                               |  |
| Background Color:                                                                                                  |  |
| Text Color: 000000                                                                                                 |  |
| Allow HTML: 🗹                                                                                                    |  |
| Description: Sans-serif $\checkmark$ <b>B</b> $I$ $\underline{U}$   $T^{*}$ $T^{*}$   $\underline{T}$ $\checkmark$ |  |
| Alarm when new News item is created or modified                                                                    |  |
|                                                                                                    |  |
|                                                                                                    |  |
|                                                                                                    |  |
|                                                                                                    |  |
|                                                                                                    |  |
|                                                                                                    |  |
|                                                                                                    |  |
|                                                                                                    |  |
|                                                                                                    |  |
|                                                                                                    |  |
| Restricted User Interface:                                                                                         |  |
| Apply Style to Group:                                                                                              |  |
| > User Details                                                                                                    |  |
|                                                                                                    |  |
|                                                                                                    |  |
|                                                                                                    |  |
|                                                                                                    |  |
|                                                                                                    |  |
|                                                                                                    |  |

This document contains proprietary and confidential information of OATI, Inc. Do not copy or distribute without explicit permission of OATI, Inc. ©2023 Open Access Technology International, Inc.

Then uncheck or check the Subscribe box and proceed to save the preferred setting.

Selecting Is Priority makes it a High Importance email as applicable.

Customized how to receive the alarm.

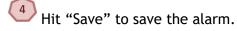

#### 14.2 My News

(1

The News inbox display is a bulletin for webRegistry users. News items are posted by Registry Administrators and NAESB users. News items can include such topics as upcoming trainings, updates to the system, or any information to be disseminated to the large group of registered industry users.

This page is accessible from the top right of the display by clicking on the News Inbox icon or can be accessible by My Settings > My News.

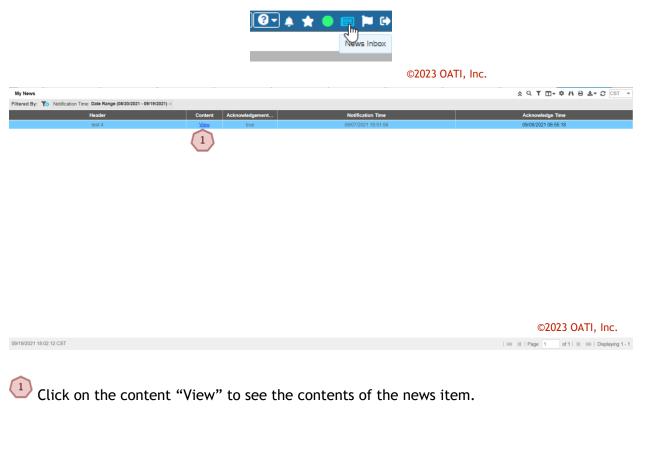

| Content  | × |
|----------|---|
| Testcccc |   |
|          |   |

#### 14.3 Change Password

Users can also change their passwords through the Change Password display. To locate this display, navigate to My Settings > Change Password. Passwords can be changed at any time, but must be changed at least every 180 days. Password criteria is listed on this display.

| Change Password                                                                                                    |                  |
|----------------------------------------------------------------------------------------------------|------------------|
| 1. Password length: minimum 8 characters and maximum 30 characters.         2. Must contain all four character types:         • Lower case letters: a-z         • Upper case letters: A-Z         • Numbers: 0-9         • Special characters: `-l@\$%^()_+-=[]{::/<>?         3. The following special characters cannot be used: space, single quote ("), double quote ("), pound sign (#), asterisk (*), ampersand (&), and pipe (]).         4. Must be different from the last 8 passwords. |                  |
| Current Password: New Password:                                                                                                    |                  |
| Confirm New Password:*                                                                                                    |                  |
|                                                                                                    | ©2023 OATI, Inc. |

#### 14.4 Toolbar Settings

The Toolbar settings is a display used to create a loading custom menu toolbar by clicking on the Def gear icon on the top left of the application. There will be a Default Menu setting for the Toolbar and ones the user can customize.

|     |                    | C DEF ▼<br>R ( ✓ Defau<br>BR TEST | Ot Ot     |                  |
|-----|--------------------|-----------------------------------|-----------|------------------|
|     |                    |                                   | ©2023 OAT |                  |
| Too | olbar Summary      |                                   |           |                  |
|     | Name               | Short Name                        | Is Active | Is Shared        |
| —   | TEST               | test                              | Yes       | No               |
|     | Selected Folder(s) |                                   |           |                  |
|     | EIR Dashboard      |                                   |           |                  |
|     | Entities           |                                   |           |                  |
|     |                    |                                   |           | ©2023 OATI, Inc. |

This document contains proprietary and confidential information of OATI, Inc. Do not copy or distribute without explicit permission of OATI, Inc. ©2023 Open Access Technology International, Inc.

# 15.Registry Publication Schedule

A pending registry is published at 12:00 AM CST and becomes effective at 12:00 AM CST the following day. For example, a pending registry published at 12:00 AM CST Tuesday becomes effective 12:00 AM CST Wednesday. There are a few exceptions:

- 1. A pending registry is never published on weekends (Saturday and Sunday). A pending registry is only published on weekdays (Monday through Friday). This means that a new registry never becomes effective on Sunday and Monday.
- 2. A pending registry never becomes active on a day that NAESB has registered in webRegistry as a holiday. However, a pending registry is published on a holiday. For example, Thanksgiving always falls during the work week on a Thursday. So, there will be no pending registry published at 12:00 AM on Wednesday to be effective 12:00 AM on Thursday. However, a pending registry will be published on 12:00 AM Thursday to be effective 12:00 AM Friday.

Note: Emergency publications are exempt from the above rules, and may be published at any time.